## **МІНІСТЕРСТВО ОСВІТИ І НАУКИ УКРАЇНИ**

## **ХАРКІВСЬКИЙ НАЦІОНАЛЬНИЙ УНІВЕРСИТЕТ МІСЬКОГО ГОСПОДАРСТВА імені О. М. БЕКЕТОВА**

### МЕТОДИЧНІ ВКАЗІВКИ

для виконання лабораторних робіт та самостійної роботи з навчальних дисциплін

## **«БУДІВЕЛЬНЕ МАТЕРІАЛОЗНАВСТВО»** та «**МАТЕРІАЛОЗНАВСТВО»**

*(для студентів 1 і 3 курсів денної форми навчання освітньо-кваліфікаційного рівня бакалавр галузі знань 19 – Архітектура та будівництво*)

> **Харків ХНУМГ ім. О. М. Бекетова 2017**

Методичні вказівки для виконання лабораторних робіт та самостійної роботи з навчальних дисциплін «Будівельне матеріалознавство» та «Матеріалознавство» (для студентів 1 і 3 курсів денної форми навчання освітньо-кваліфікаційного рівня бакалавр галузі знань 19 – Архітектура та будівництво) / Харків. нац. ун-т міськ. госп-ва ім. О. М. Бекетова ; уклад. : О. В. Кондращенко, А. А. Жигло. – Харків : ХНУМГ ім. О. М. Бекетова, 2017. – 60 с.

Укладачі: д-р техн. наук, проф. **О. В. Кондращенко,** канд. техн. наук, доцент **А. А. Жигло**

### **Рецензент**

**Т. В. Рапіна,** кандидат технічних наук, доцент Харківського національного університету міського господарства імені О. М. Бекетова

*Рекомендовано кафедрою технології будівельного виробництва та будівельних матеріалів, протокол № 3 від 28.10.2016 р.*

# **ЗМІСТ**

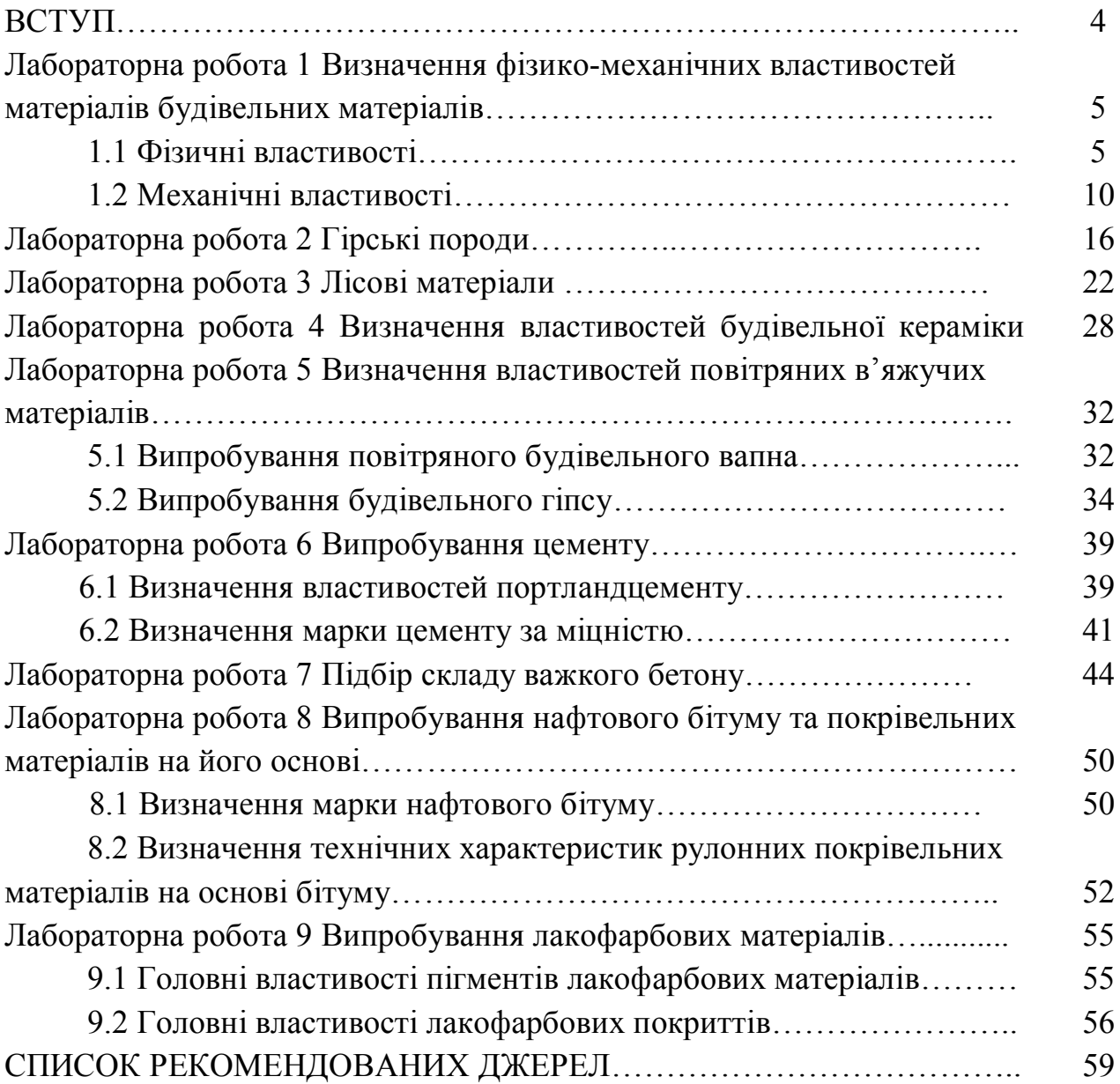

 $\frac{1}{2}$ 

Метою викладання дисциплін «Будівельне матеріалознавство» та «Матеріалознавство» є формування знань про різновиди будівельних матеріалів, сфери економічно доцільного їх використання у сучасному будівництві залежно від їхньої структури та властивостей.

Зв'язок будівництва з його матеріально-технічною базою багато в чому визначає можливості сучасної архітектури, її перспективи, зумовлює різноманітність нових матеріалів, за допомогою яких архітектор реалізує свої проекти. Проблема підвищення рівня якості будівництва і архітектури безпосередньо пов'язана з підвищенням якості будівельних матеріалів, виробів і конструкцій, впровадженням широкого асортименту нових ефективних матеріалів, які повною мірою відповідають архітектурно-будівельним вимогам. Тому будівельні матеріали займають важливе місце серед багатьох факторів, які визначають якість сучасного будівництва, архітектурну цінність будівель і споруд і їхні техніко-економічні показники.

Ці методичні вказівки поєднують необхідні лабораторні роботи для ознайомлення студентів із методами оцінювання показників якості та споживчих властивостей будівельних матеріалів залежно від їхнього походження та призначення. Усі методики викладено відповідно до сучасних державних стандартів.

Перед виконанням робіт студент повинен ознайомитися з методикою визначення властивостей, які є якісними показниками будівельних матеріалів, вивчити теоретичний матеріал за лекціями й підручниками, відповісти на контрольні запитання, оформити лабораторний журнал.

Результати, отримані під час виконання роботи, заносять у відповідні таблиці. Кожну роботу захищають у встановленому порядку.

4

Лабораторна робота 1

#### **Визначення фізико-механічних властивостей будівельних матеріалів**

Властивості матеріалів оцінюють числовими показниками, які встановлюють шляхом випробувань за стандартними методиками. Відповідно до можливих впливів на матеріал властивості класифікують на:

– параметри стану матеріалів або їхні структурні характеристики (істинна, середня, насипна густина, пористість, пустотність);

– фізичні властивості, які визначають відношення матеріалів до фізичних процесів або впливів (водопоглинання, водостійкість, водопроникність, гігроскопічність, морозостійкість, теплопровідність, теплоємкість, вогнестійкість, вогнетривкість тощо);

– механічні властивості, що визначають відношення матеріалів до деформаційної та руйнуючої дії механічних навантажень (міцність при стиску, вигині, розтягу, твердість, крихкість, стирання, пружність, пластичність, опір удару, зносостійкість, повзучість);

– спеціальні властивості, що визначають відношення матеріалів до різноманітних специфічних впливах (хімічна, корозійна, біологічна стійкість, газопаропроникність, довговічність тощо);

– технологічні властивості, що визначають придатність матеріалів до різних видів обробки (різання, свердлення, стругання, розпилювання тощо).

#### *1.1 Фізичні властивості*

Густиною (ρ) називають масу одиниці об'єму матеріалу. Щоб визначити густину  $\rho$  (кг/м<sup>3</sup>; г/см<sup>3</sup>), треба знайти масу матеріалу *т* (кг; г) і його об'єм  $V(M^3; cm^3)$ :

$$
\rho = \frac{m}{V}, \, \text{e/cm}^3. \tag{1.1}
$$

#### *Визначення істинної густини*

*Істинною густиною* називають густину тієї речовини, з якої складається матеріал. Об'єм матеріалу визначають в абсолютно щільному стані, тобто без пор і пустот *Vа*.

Для наближення матеріалу до абсолютно щільного стану його тонко подрібнюють, щоб можна було зробити припущення, що кожна часточка не має пор. Потім на технічних терезах зважують порцію (*т1)* подрібненого матеріалу масою 70 г з похибкою не більше 0,01 г. Для визначення об'єму матеріалу застосовують прилад пікнометр Ле-Шательє (рис. 1.1).

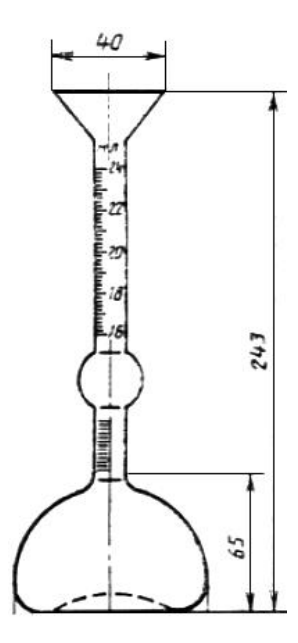

Рисунок 1.1 – Пікнометр Ле-Шательє

У пікнометр Ле-Шательє наливають воду (або іншу інертною до матеріалу рідину) до нижньої позначки. Порошок засипають у прилад невеликими порціями так, щоб рівень рідини піднявся до верхньої позначки. Константою приладу є об'єм між верхньою та нижньою позначками, який дорівнює 20 см<sup>3</sup>. У такий спосіб визначають об'єм матеріалу, залишок порошку зважують (*т2 )*.

Істинну густину матеріалу розраховують за формулою:

$$
\rho = (m_1 - m_2)/V_a, \qquad (1.2)
$$

де *т<sup>1</sup>* – наважка, г;

*т<sup>2</sup> –* маса залишку матеріалу, г;

 $V_a$  – об'єм матеріалу, який дорівнює константі приладу Ле-Шательє, см<sup>3</sup>. Результати експерименту записують у таблицю 1.1.

| Найменування                                 | Позначення               | Значення |
|----------------------------------------------|--------------------------|----------|
| показників                                   | показника                |          |
|                                              | Назва матеріалу          |          |
| Наважка порошку, г                           | m <sub>1</sub>           |          |
| Маса залишку порошку, г                      | m <sub>2</sub>           |          |
| Маса порошку, який висипали в                | $m = m_1 - m_2$          |          |
| об'ємомір, г                                 |                          |          |
| Об'єм порошку за константою                  | $V_a$                    |          |
| приладу, см <sup>3</sup>                     |                          |          |
| Істинна густина матеріалу, г/см <sup>3</sup> | $\rho = (m_1 - m_2)/V_a$ |          |

Таблиця 1.1 – Результати визначення істинної густини

#### *Визначення середньої густини*

Середньою густиною (*ρо)* матеріалу називають густину матеріалу в природному стані, тобто враховують пори й пустоти.

*Для зразків правильної геометричної форми:*

метод визначення середньої густини залежить від геометричної форми зразка матеріалу. Зразки матеріалу правильної герметичної форми (куб, паралелепіпед, циліндр тощо) вимірюють і розраховують об'єм за відповідною формулою для певної геометричної фігури. Потім зразок матеріалу зважують з похибкою не більше 0,1 г (з масою до 500 г) і не більше 1 г (з масою більше 500 г). Результати досліду заносять у таблицю 1.2.

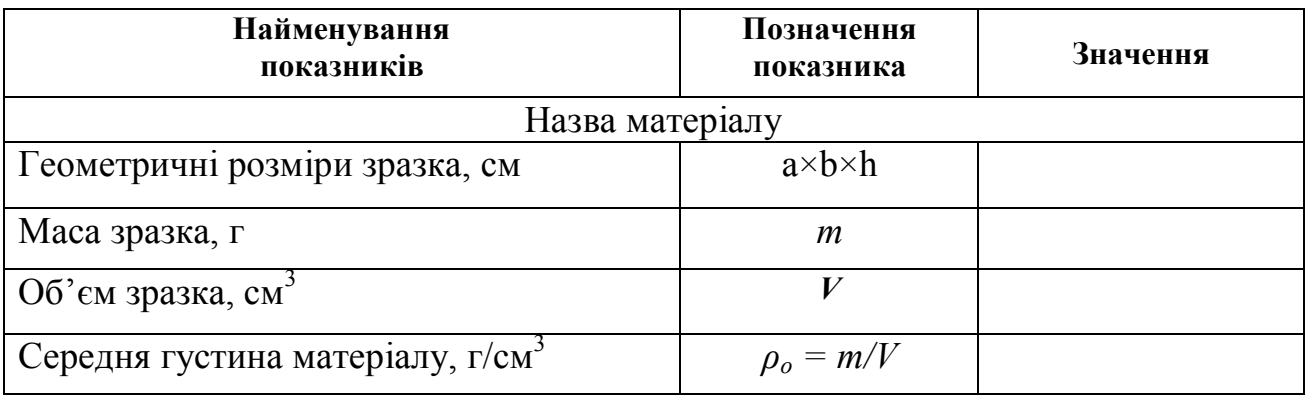

Таблиця 1.2 – Результати досліду

*Для зразків неправильної геометричної форми:*

середню густину зразків неправильної геометричної форми визначають за допомогою об'ємоміра (рис. 1.2).

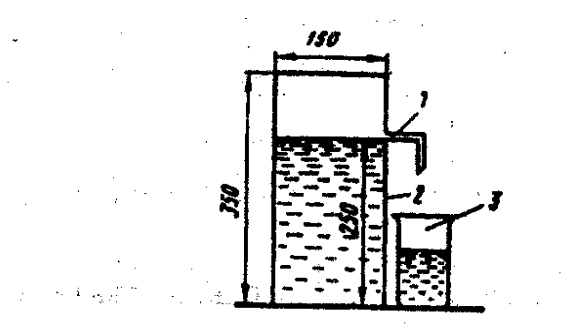

Рисунок 1.2 – Об'ємомір: 1 – зливна трубка; 2 – мірний посуд; 3 – склянка

Об'ємомір використовують під час визначення середньої густини зразків масою більше 500 г. Зразок зважують (*т1*), парафінують і знову зважують (*т2*). В об'ємомір наливають воду до рівня зливної трубки. Під трубку ставлять зважену попередньо склянку (*т3*). Зразок на нитці занурюють в об'ємомір. Склянку з водою зважують (*т4*). Маса води (г), витиснутої зразком *(т<sup>4</sup> – т3),* 

дорівнює об'єму (см<sup>3</sup>) зразка з парафіном  $(V_o + n)$ , оскільки  $\rho_{so\partial u} = 1$  г/см<sup>3</sup>. Об'єм парафіну визначають за формулою:

$$
V_o = (m_2 - m_1)/\rho_n, \qquad (1.3)
$$

де  $\rho_n$  — довідкова густина парафіну дорівнює 0,98 г/см<sup>3</sup>. Середню густину матеріалу розраховують за формулою:

$$
\rho_o = m_1/V_o = m_1/[ (m_4 - m_3)/\rho_{\text{e}\omega u} - (m_2 - m_1)/\rho_n].
$$
\n(1.4)  
\nВизначення насипної густини синких матеріалів

*Насипна густина* – характеристика сипких матеріалів (цемент, пісок, щебінь), коли для розрахунків приймають увесь об'єм з урахуванням пустот між часточками сипкого матеріалу.

Насипну густину сипких матеріалів визначають за допомогою стандартного конуса (рис. 1.3).

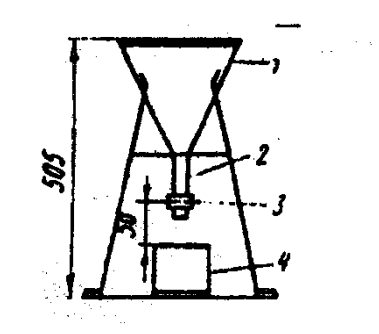

Рисунок 1.3 – Стандартний конус:

1 – корпус, 2 – трубка, 3 – засувка, 4 – мірний циліндр

Стандартний порожній циліндр об'єму 1 л зважують. Дрібнозернистий матеріал насипають у зважений порожній циліндр зі стандартного конуса, звільнівши отвір від засувки. Циліндр заповнюють із надлишком, який зрізають лінійкою та зважують. Насипну густину знаходять за формулою:

$$
\rho_{\text{Hac}} = (m_2 - m_1)/V, \qquad (1.5)
$$

де  $m_1$  – маса порожнього циліндра, г,  $m_2$  – маса циліндра з матеріалом, г;  $V -$  об'єм циліндра, см<sup>3</sup>.

Результати експерименту заносять до таблиці 1.3.

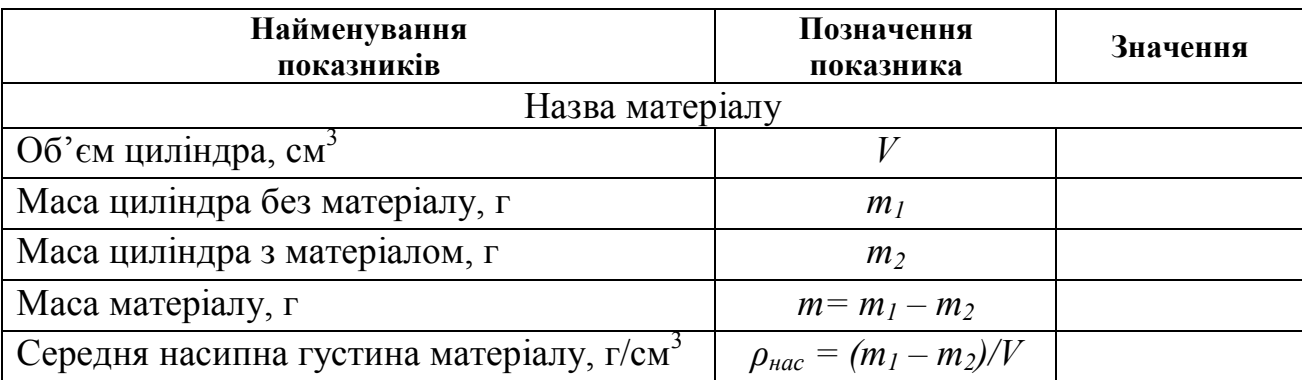

Таблиця 1.3 – Результати експерименту

#### *Визначення пористості*

*Пористість* – ступінь заповнення об'єму матеріалу порами.

Для розрахунку величини пористості результати попередніх експериментів заносять до таблиці 1.4.

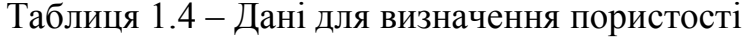

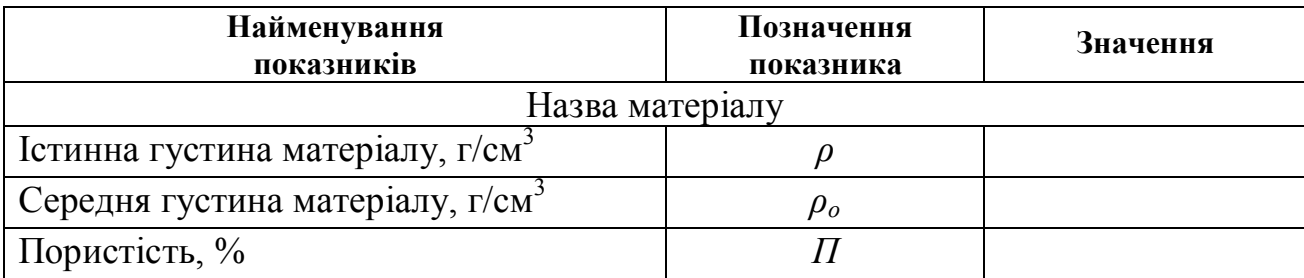

Визначення пористості проводять за формулою

$$
\Pi = (\rho - \rho_o)/\rho. \tag{1.6}
$$

*Визначення пустотності сипкого матеріалу*

*Пустотність* – частина об'єму, що знаходиться між зернами сипкого матеріалу.

Вихідні дані для визначення пустотності беруть з таблиці 1.5.

Таблиця 1.5 – Дані для визначення пустотності

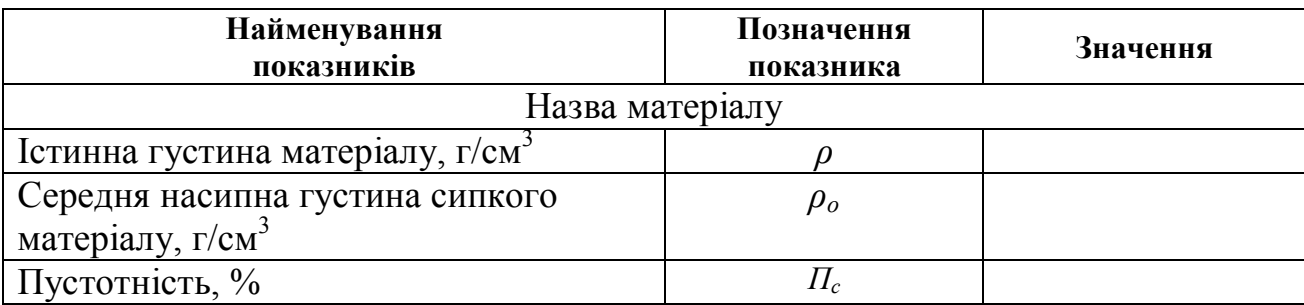

Пустотність визначають за формулою 1.7:

$$
\Pi = \left[ (\rho - \rho_{\mu})/\rho \right] \cdot 100\,\%
$$
\n(1.7)

*Визначення водопоглинання будівельних матеріалів*

*Водопоглинання* – здатність матеріалу поглинати воду й утримувати її у своїх порах у разі безпосереднього контакту з водою.

Водопоглинання за масою (*вологість матеріалу)*, що характеризується кількістю всмоктаної матеріалом води відносно до маси сухого зразка визначають за формулою:

$$
W_m = \left[ \left( m_{\text{Hac}} - m_{\text{c}yx} \right) / m_{\text{c}yx} \right] \cdot 100 \, \%
$$
\n(1.9)

де *mнас,mсух* – маса матеріалу відповідно у насиченому водою та сухому стані, г.

Водопоглинання за об'ємом показує кількість всмоктаної матеріалом води відносно до його об'єму, що характеризує *відкриту пористість матеріалу*. Визначають цю властивість за формулою:

$$
W_v^{\Pi} = \left[ \left( m_{\text{Hac}} - m_{\text{c}yx} \right) / V \rho_{\text{so} \partial u} \right] \quad 100 \,, \tag{1.10}
$$

де *mнас,mсух* – маса матеріалу відповідно у насиченому водою та сухому стані, г; *V* – об'єм матеріалу в сухому стані, см<sup>3</sup>;  $\rho_{\text{e}\text{o}\text{o}\text{u}}$  – густина води, г/см<sup>3</sup>.

*Визначення водопоглинання матеріалу*

Випробування проводять на двох або трьох зразках. Зразки висушують до постійної маси та записують масу сухого зразка. Потім їх занурюють у воду так, щоб над ними був шар води не менше 2 і не більше 10 см, і витримують деякий час, рекомендований стандартами. Після насичення зразки виймають із води, витирають і зважують. Результати експериментів заносять до таблиці 1.6.

| Найменування<br>показників      | Позначення<br>показника | Значення |
|---------------------------------|-------------------------|----------|
| Назва матеріалу                 |                         |          |
| $06$ 'єм зразка, см             |                         |          |
| Маса сухого зразка, г           | m <sub>1</sub>          |          |
| Маса зразка насиченого водою, г | m <sub>2</sub>          |          |
| Вологість, %                    |                         |          |
| Водопоглинання за масою, %      | $W_m$                   |          |
| Водопоглинання за об'ємом, %    |                         |          |

Таблиця 1.6 – Результати експерименту для визначення водопоглинання

### *1.2 Механічні властивості матеріалів*

Механічні властивості матеріалів характеризують їхню здатність опиратися впливу зовнішніх механічних сил і характеризують їхню міцність. Міцність матеріалів характеризується межею міцності.

*Межа міцності* – максимальне напруження, що виникає в матеріалі й передує його руйнуванню. Межа міцності визначається дослідами на зразках встановлених розмірів і форми (табл. 1.7, 1.8).

Межу міцності матеріалу визначають на серіях зразків, не менше трьох. Остаточним результатом вважають середнє арифметичне тільки тих показників, що відрізняються один від одного не більше ніж на 15 %.

Таблиця 1.7 – Схеми стандартних методів визначення міцності під час стиску

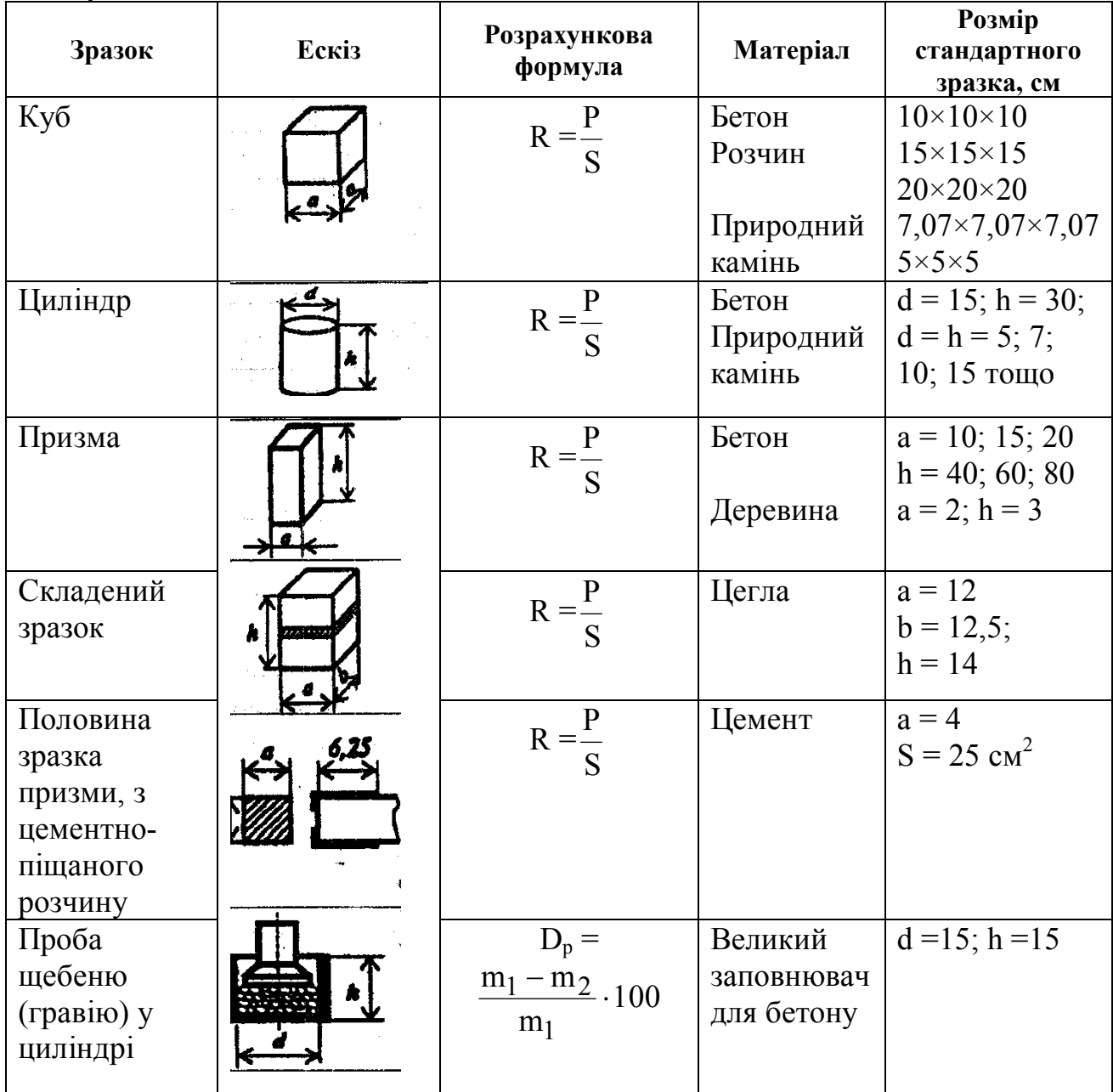

Таблиця 1.8 – Схеми стандартних методів визначення міцності у разі вигинання й розтягу

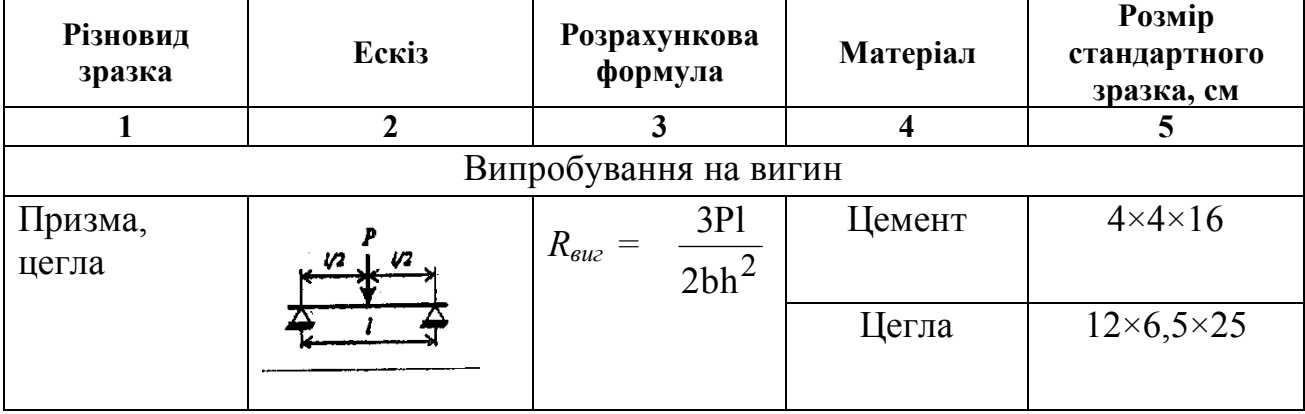

Продовження таблиці 1.8

| 1                               | $\overline{2}$          | $\overline{3}$                                               | $\overline{\mathbf{4}}$ | 5                                              |
|---------------------------------|-------------------------|--------------------------------------------------------------|-------------------------|------------------------------------------------|
| Призма                          | $\mu$ $\mu$ $\mu$ $\mu$ | P <sub>1</sub><br>$R_{\mathit{euc}} =$<br>$\overline{bh^2}$  | Бетон                   | $15\times15\times15$                           |
|                                 |                         |                                                              | Деревина                | $2 \times 2 \times 30$                         |
|                                 |                         | Випробування на розтягування                                 |                         |                                                |
| Циліндр                         |                         | $\frac{2P}{\pi d\ell}$<br>$R_p =$                            | Бетон                   | $d = 15$                                       |
| Стрижень,<br>вісімка,<br>призма |                         | $R_p = \frac{\overline{4P}}{\pi d^2}$<br>$R_p = \frac{P}{L}$ | Бетон                   | $5 \times 5 \times 50$<br>$10\times10\times80$ |
|                                 |                         | $R_p =$<br>$a^2$                                             | Сталь                   | $d = l$<br>$l = 5; l > l0d$                    |

*Визначення межі міцності під час стиску*

Під час випробувань використовують гідравлічні преси з максимальним зусиллям 10 т; 100 т. Граничне навантаження знімають за показаннями фіксуючої стрілки манометра. Руйнуюче зусилля визначають за тарувальними таблицями, що додаються до преса. Межу міцності під час стиску розраховують за формулою:

$$
R = \frac{P}{S},\tag{1.11}
$$

де Р – руйнуюче зусилля, кг;

 $S$  – площа зразка, см<sup>2</sup>.

Результати експерименту заносять до таблиці 1.9.

Таблиця 1.9 – Результати експерименту для визначення межі міцності при стиску

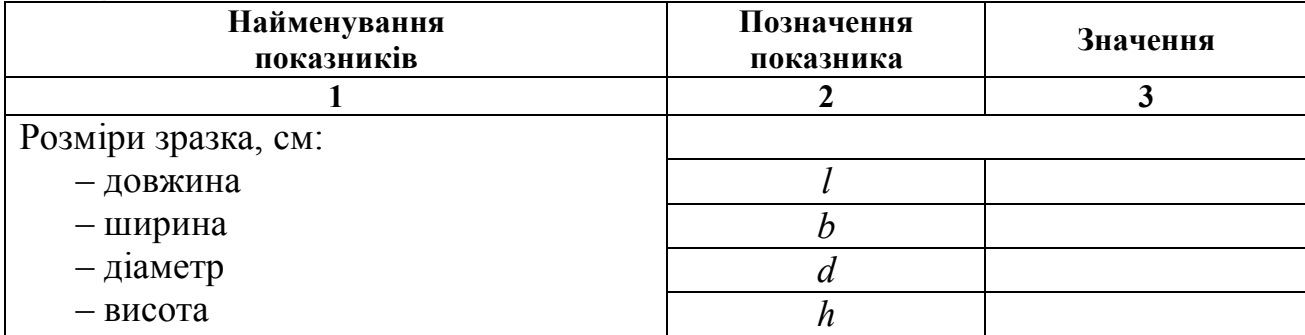

Продовження таблиці 1.9

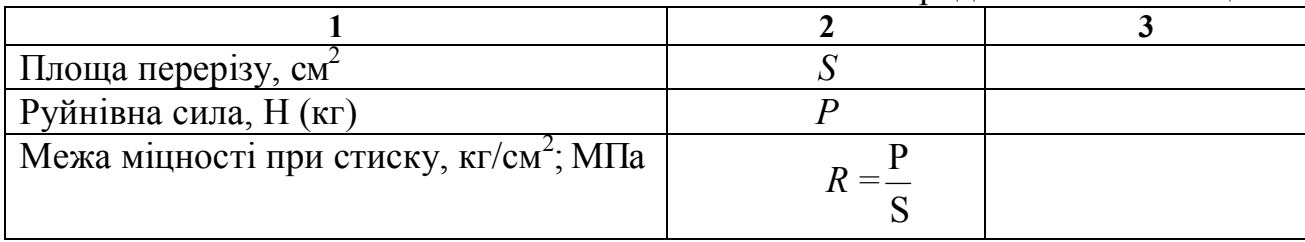

#### *Визначення межі міцності під час вигинання*

Під час випробувань на вигинання використовують преси малої потужності зі спеціальними пристроями для встановлення зразків і передавання навантаження, або автоматичну машину МІІ – 100. Під час використання машини МІІ – 100 значення межі міцності встановлюють за лічильником без додаткових розрахунків. Результат випробування фіксують у одиницях виміру напруження - кгс/см<sup>2</sup> (1 кгс/см<sup>2</sup> = 0,1 МПа). Розрахунок межі міцності при вигині виконують за формулою:

$$
R_{euc} = \frac{3\text{Pl}}{2\text{bh}^2},\tag{1.12}
$$

де Р – руйнуюче зусилля, кг;

l – відстань між опорами, см; b,

h – ширина і товщина зразка, см.

Результати експерименту заносять у таблицю 1.10.

Таблиця 1.10 – Результати експерименту для визначення межі міцності при вигині

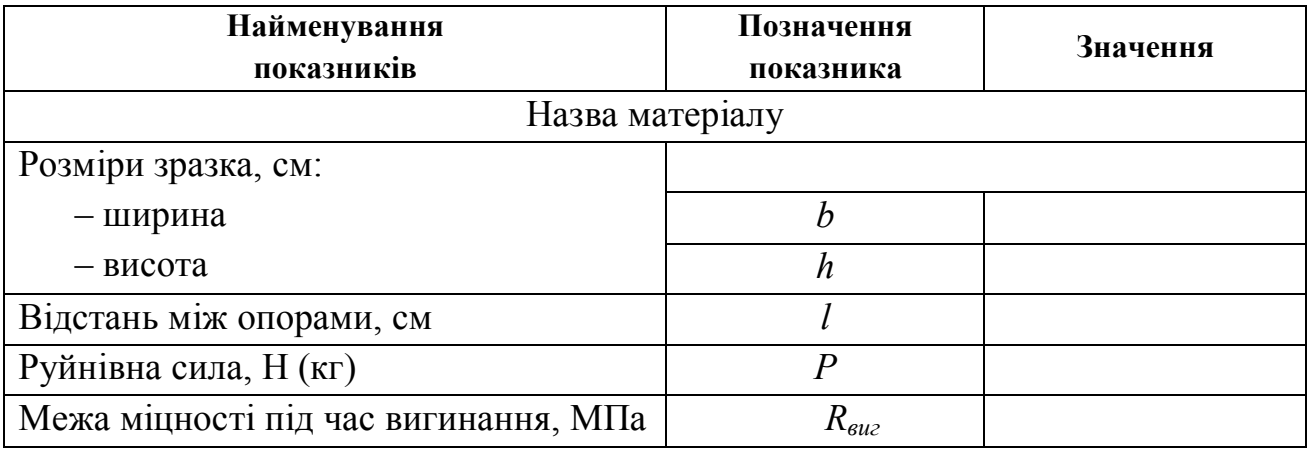

#### *Визначення величини опору удару*

*Опір удару* – властивість матеріалу опиратися руйнуванню під впливом одно- або багатократно миттєво прикладених механічних зусиль. Міцність матеріалу характеризується роботою удару, що руйнує матеріал, або питомою роботою вантажу Ауд, що приходиться на одиницю об'єму, і визначається за формулою:

$$
A_{yA} = \frac{m(1+2+3...+n)}{V} \cdot 10^3 \, (\text{A} \times \text{m}^3), \tag{1.13}
$$

де m – маса вантажу копра, кг;

n – кількість ударів до руйнування;

 $V - 06$ 'єм зразка, см<sup>3</sup>.

На удар випробують зразки-циліндри діаметром і висотою 25 мм. Випробування проводять на копрі. Маса вантажу копра становить 2 кг. Удари наносять у центр верхньої площини зразка: перший – з висоти 1 см, другий – 2 см, третій – 3 см і далі до руйнування зразка. Показником опору є порядковий номер удару, що передує руйнуванню. Результати експерименту заносять до таблиці 1.11.

| Найменування<br>показників    | Позначення<br>показника | Значення |
|-------------------------------|-------------------------|----------|
| Назва матеріалу               |                         |          |
| Розміри зразка, см:           |                         |          |
| $-$ діаметр                   |                         |          |
| - висота                      |                         |          |
| Об'єм зразка, см <sup>3</sup> |                         |          |
| Кількість ударів              | n                       |          |
| Робота, Дж/м <sup>3</sup>     |                         |          |

Таблиця 1.11 – Результати експерименту для визначення опору удару

#### *Визначення величини опору стиранню*

*Стирання* показує стійкість матеріалу до абразивного зношування та оцінюється втратами маси матеріалу, віднесеними до одиниці його площі, або зменшенням товщини зразка.

Кам'яні матеріали (бетон, розчини, природний камінь, керамічну плитку) випробують на кругах стирання з використанням абразивних порошків (наприклад, пісок або корундова крихта). Для випробувань підготовляють два зразки-куби з ребром 70 мм. Їх зважують із похибкою не більше 0,1 г і визначають площу, яка буде піддана стиранню. Цикл випробування становить 560 обертів. Стиранність знаходять за формулою

$$
I = (m - m_l)/S, \qquad (1.14)
$$

де *m –* маса зразка до стирання, г;

*m<sup>1</sup>* – маса зразка після стирання, г;

 $S$  – площа стирання, см<sup>2</sup>.

Результати експерименту заносять до таблиці 1.12.

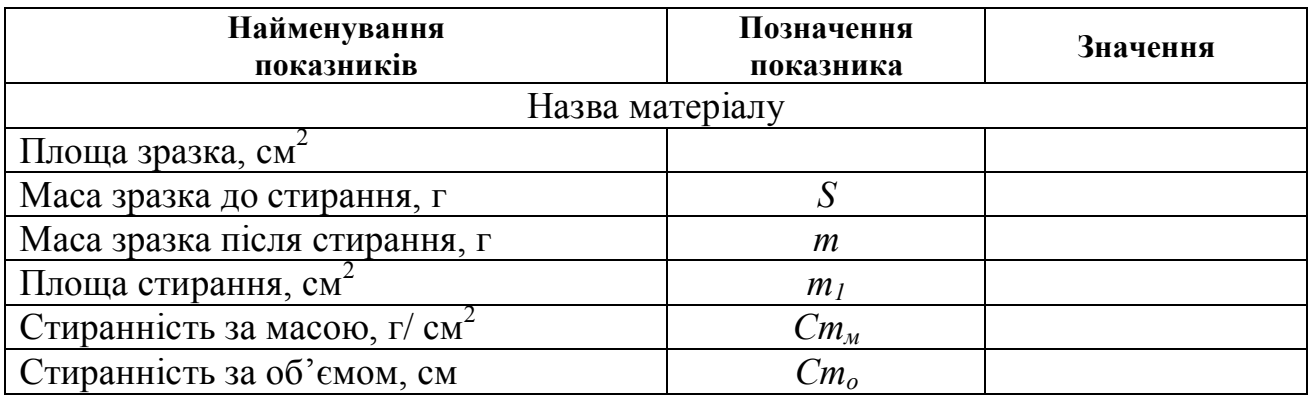

### Таблиця 1.12 – Результати експерименту для визначення стирання

### **Запитання для самостійної перевірки знань**

- 1. У чому різниця істинної густини від середньої? Який показник більше?
- 2. На які властивості впливає пористість?
- 3. Від чого залежить міцність матеріалів?
- 4. Які матеріали добре опираються стиску та вигинанню?
- 5. Які матеріали добре витримують стирання?

6. Наведіть методики визначення істинної, середньої та насипної густини матеріалів; обладнання, що використовуються, розрахункові формули.

- 7. Як розраховують пористість, пустотність, вологість, водопоглинання?
- 8. Наведіть методики визначення межі міцності під час стиску, вигинанні.
- 9. Як визначають опір удару та стираність матеріалу?

## **Гірські породи**

Мета роботи – ознайомитися з колекцією гірських порід, описати фізикотехнічні характеристики та вказати можливі сфери використання їх у архітектурі й будівництві.

*Гірською породою* називають мінеральну масу, яка складається з одного або декількох мінералів.

*Мінерал* – речовина, утворена внаслідок фізико-хімічних процесів у земній корі; характеризується певним хімічним складом, однорідною будовою та фізичними властивостями.

У будівництві до природних кам'яних матеріалів належать матеріали й вироби, які одержують механічною обробкою (подрібненням, розколюванням, розпиленням тощо) гірських порід, не змінюючи їхньої природної структури та властивостей.

Для вивчення гірських порід їх розподіляють на окремі групи. Найпоширенішою є класифікація гірських порід за походженням, або генетична, відповідно до якої вони поділяються на магматичні, осадові та метаморфічні. Зі свого боку магматичні розрізняють на глибинні (інтрузивні) та виливні (ефузивні). Осадові породи бувають механічного, хімічного та органогенного походження. Метаморфічні породи утворилися шляхом структурного змінення або магматичних або осадових порід під впливом природних факторів, таких як тиск, сонячна радіація, температура тощо (рис. 2.1).

Для виконання роботи необхідно самостійно або за допомогою викладача вибрати три зразки гірських порід, бажано різного генетичного походження, і зробити опис їхніх зовнішніх ознак та властивостей, які можна знайти у підручниках або довідниках. Завершення опису повинне мати рекомендацію про застосування цих гірських порід у будівництві. Всі дані про гірську породу треба занести до таблиці 2.1.

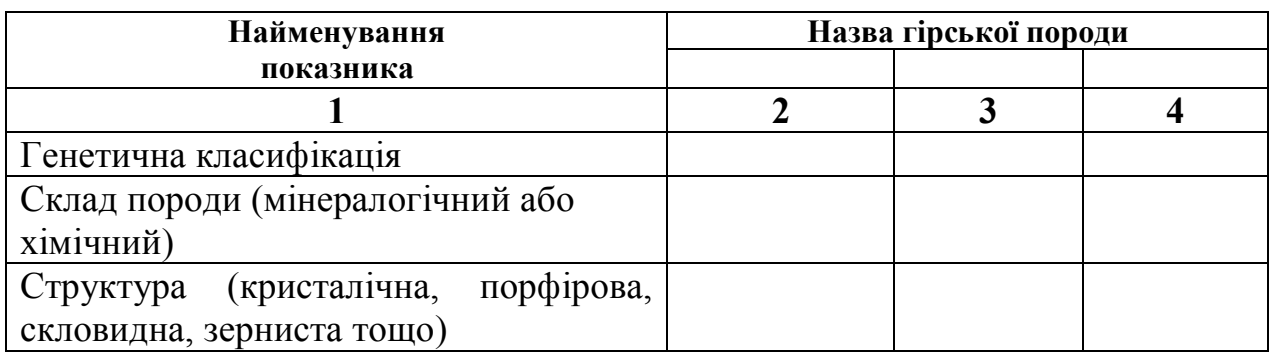

Таблиця 2.1 – Опис зовнішніх ознак і властивостей гірських порід

Продовження таблиці 2.1

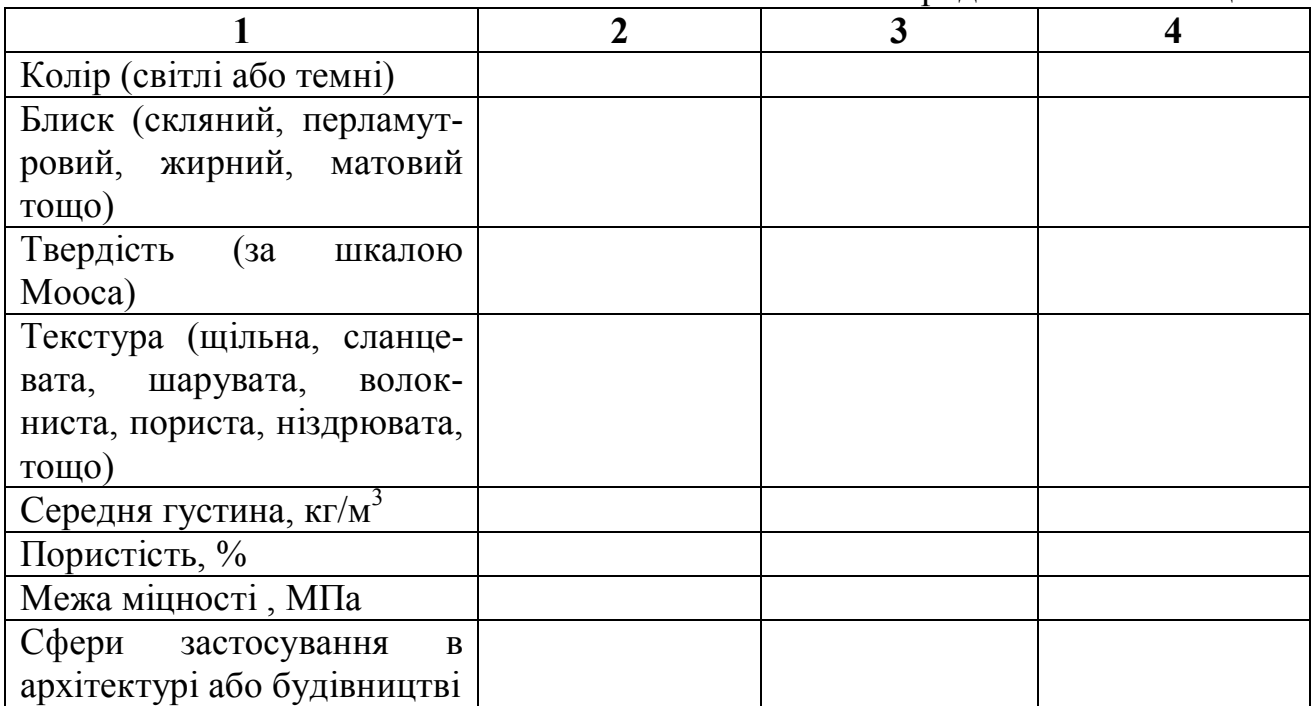

### **Запитання для самостійної перевірки знань**

- 1. Що називають мінералом?
- 2. Що називають гірською породою?
- 3. Наведіть генетичну класифікацію гірських порід.
- 4. Як утворилися магматичні, осадові, метаморфічні гірські породи?
- 5. Де можна застосовувати вивержені глибинні й вилиті гірські породи?
- 6. Які гірські породи належать до групи осадових порід?
- 7. Де можна застосовувати механічні осадові породи?
- 8. Які вироби виготовляють із гірських порід?
- 9. У який спосіб захищають вироби й деталі з гірських порід від руйнування?

| Сфери застосування        | Різновид матеріалів та виробів          | Гірські породи, які рекомендуються                            |
|---------------------------|-----------------------------------------|---------------------------------------------------------------|
| Укладання стін            | Каміння та блоки                        | Пористі вапняки, опоки, вулканічні туфи, у яких               |
|                           |                                         | середня густина не більше 2100 кг/м <sup>3</sup> ; коефіцієнт |
|                           |                                         | розм'якшення не менше 0,6                                     |
| Зовнішнє облицювання      | Каміння і плити, архітектурно-          | Граніти, сієніти, габро, щільні вапняки                       |
|                           | будівельні вироби                       |                                                               |
| Внутрішнє облицювання     | Каміння і плити, архітектурно-          | Мармури, пористі вапняки (травертин,                          |
|                           | будівельні вироби                       | черепашник), вулканічні туфи                                  |
| Покриття підлоги          | Поліровані або шліфовані плити          | Граніт, сієніт, лабрадорит, мармур                            |
| Дорожнє будівництво       | Бордюрний камінь, камінь для            | Граніт, діорит, габро, базальт                                |
|                           | брукування (брущатка, шашка),           |                                                               |
|                           | тротуарні плити                         |                                                               |
| Гідротехнічні споруди     | Каміння колоте й пиляне, щебінь, гравій | Граніти, сієніти, діабази                                     |
| Футерування апаратів та   | Тесані плити, цегла, бруски, фасонні    | Для захисту від дії кислот: граніт, сієніт, базальт,          |
| установок, які зазнають   | вироби потрібної форми, щебінь          | андезит, кварцит, а від дії лугів: щільні вапняки,            |
| дії кислот, лугів, солей, |                                         | доломіти, магнезити, мармури. Для жаростійких                 |
| агресивних газів          |                                         | облицювань: базальт, діабаз, вулканічні туфи                  |
| Заповнювачі для важких    | Щебінь, гравій, пісок                   | Граніт, сієніт, діорит, базальт, кварцит, щільні              |
| бетонів та розчинів       |                                         | вапняки, кварц                                                |
| Заповнювачі для легких    | Щебінь, пісок                           | Пористі вапняки, опоки, вулканічні туфи, пемза                |
| бетонів                   |                                         |                                                               |
| Сировина для              | Скло, кераміка, мінеральні в'яжучі      | Глинисті породи, діатоміти, трепел, пісок,                    |
| виробництва штучних       |                                         | вапняки, гіпс, магнезит, доломіт                              |
| виробів і матеріалів      |                                         |                                                               |

Таблиця 2.2 – Сфери застосування гірських порід

| Порода       | Середня<br>густина,<br>$K\Gamma/M^3$ | Границя<br>міцності<br>при<br>стиску,<br>МПа | Головні<br>мінерали                           | Структура, текстура                                            | Колір                                                                        | Застосування                                                                                                    |
|--------------|--------------------------------------|----------------------------------------------|-----------------------------------------------|----------------------------------------------------------------|------------------------------------------------------------------------------|----------------------------------------------------------------------------------------------------|
| $\mathbf{1}$ | $\overline{2}$                       | $\overline{\mathbf{3}}$                      | $\overline{\mathbf{4}}$                       | 5                                                              | 6                                                                            | $\overline{7}$                                                                                                    |
|              |                                      |                                              |                                               | Вивержені породи                                               |                                                                              |                                                                                                    |
| Граніт       | 26002800                             | 100250                                       | Кварц,<br>ортоклаз,<br>біотит,<br>мусковіт    | Дрібно-, середньо-,<br>крупнозерниста,<br>порфірова            | Сірувато-білий, темно-сірий,<br>червонуватий, сіро-зелений,<br>синьо-зелений | Зовнішнє і внутрішнє<br>облицювання, мостовий<br>камінь, тротуарні плити,<br>щебінь, східці                                                                       |
| Сієніт       | 26002800                             | 150220                                       | Ортоклаз,<br>авгіт, рогова<br>обманка         | Зазвичай<br>середньозерниста,<br>рідше дрібнозерниста          | Сірий, сіро-зеленуватий,<br>червонуватий, червоний                           | Зовнішнє облицювання,<br>мостовий камінь                                                                                                    |
| Діорит       | 28003000                             | 150300                                       | Ортоклаз,<br>авгіт, рогова<br>обманка, біотит | Середньозерниста,<br>дрібнозерниста, рідше<br>- крупнозерниста | Темно-сірий з зеленим відтінком                                              | Облицювальний камінь,<br>дорожнє будівництво                                                                                                    |
| Габро        | 29003200                             | 200400                                       | Авгіт, рогова<br>обманка, олівін              | Середньозерниста,<br>дрібнозерниста, рідше<br>- крупнозерниста | Темно-сірий до чорного                                                       | Зовнішнє облицювання,<br>дорожні покриття,<br>гідротехнічні споруди                                                                                               |
| Лабрадорит   | 29003100                             | 130250                                       | Лабрадор                                      | Крупнозерниста                                                 | Чорний з переливами блакитного,<br>синього, іноді золотавого кольорів        | Зовнішнє і внутрішнє<br>облицювання, внутрішні сходи<br>і площадки, підлоги                                                                                       |
| Андезит      | 22002700                             | 60240                                        | Ортоклаз,<br>авгіт, рогова<br>обманка, біотит | Щільна, пориста з<br>украпленнями                              | Сірий, бурий, чорний                                                         | Кислототривкі вироби, щебінь                                                                                                    |
| Діабаз       | 27002900                             | 200400                                       | Авгіт, рогова<br>обманка,<br>лабрадор         | Приховано<br>кристалічна,<br>дрібнокристалічна                 | Сірий, зеленувато-сірий. зелений                                             | Гідротехнічні споруди,<br>кислототривкі та жаростійкі<br>облицювання і кладка,<br>дорожнє будівництво                                                             |
| Базальт      | 28003300                             | 100500                                       | Авгіт, рогова<br>обманка, олівін              | Приховано<br>кристалічна,<br>дрібнокристалічна,<br>склоподібна | Темно-сірий до чорного                                                       | Зовнішнє облицювання,<br>сходи і площадки, дорожні<br>покриття, гідротехнічні<br>споруди, кислототривкі та<br>жаростійкі облицювання і<br>кладка, плавлені вироби |

Таблиця 2.3 – Характеристика головних гірських порід

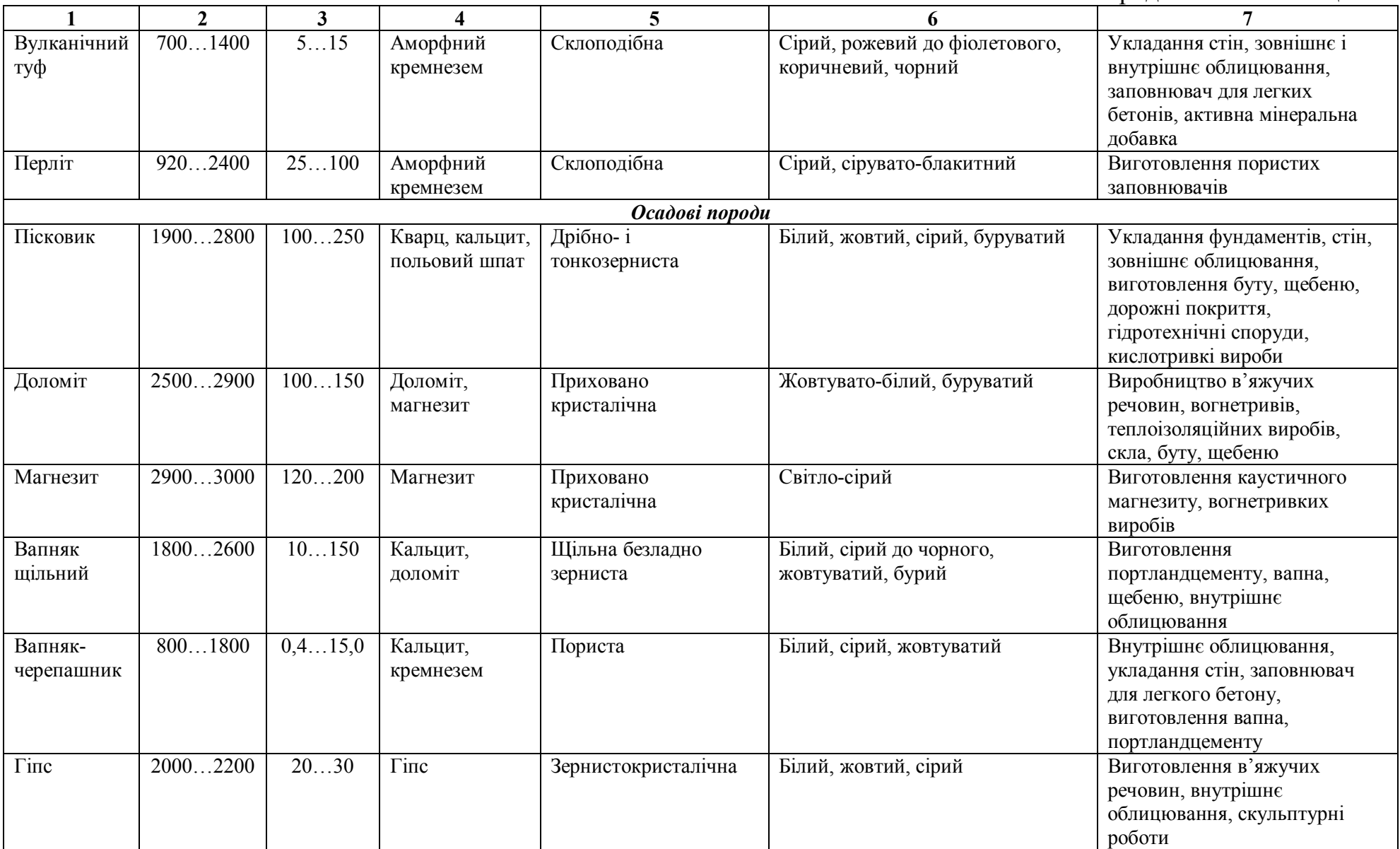

Закінчення таблиці 2.3

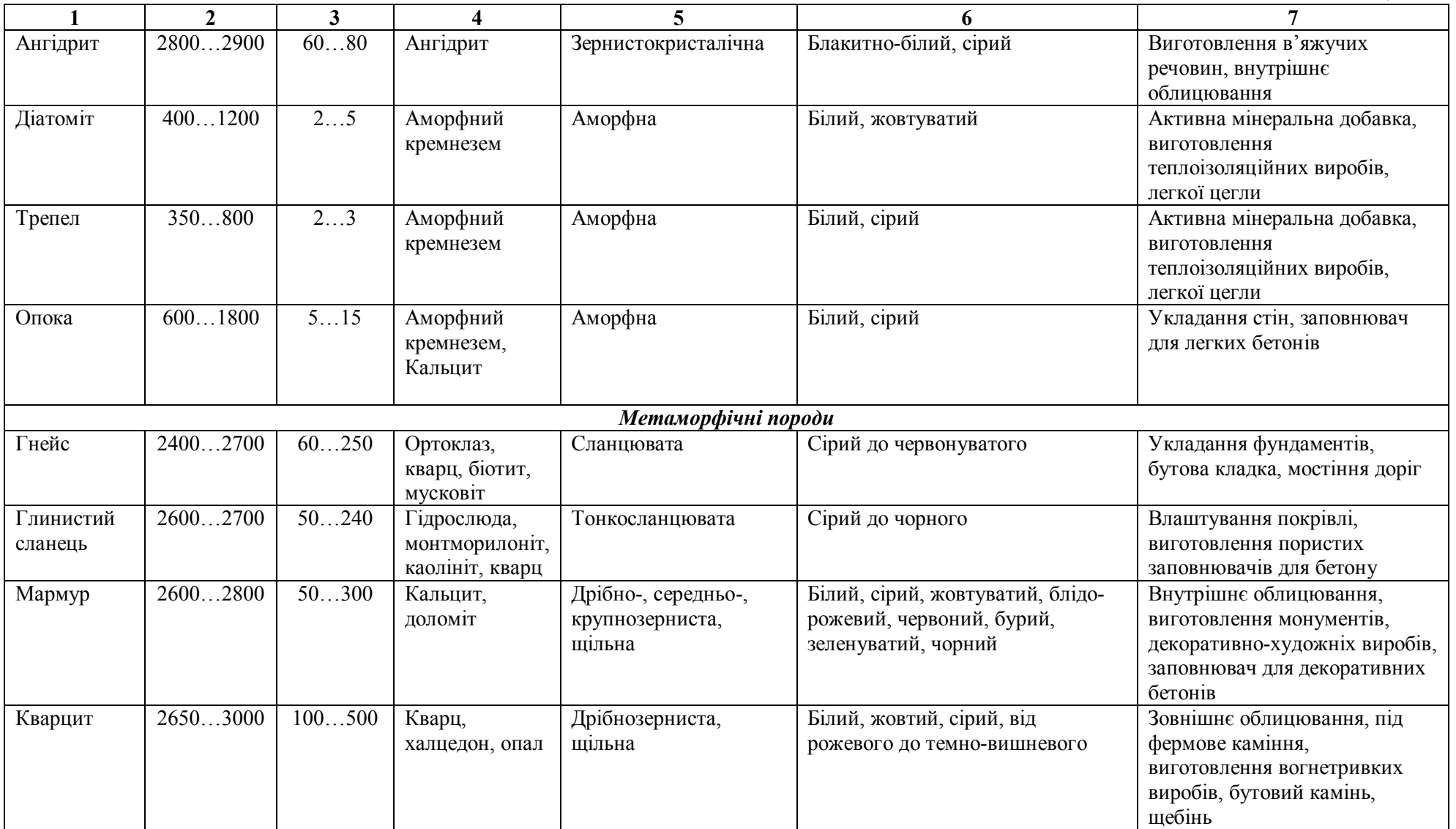

#### Лабораторна робота 3

#### **Лісові матеріали**

Ділова будівельна деревина – звільнена від кори, крони й коріння тканина волокон, що знаходиться у стовбурі дерева.

Ріст деревини, що відбувається у весняний і літній періоди року, припиняється восени. Утворений у період росту новий шар деревини складається із клітин, що з'явилися навесні (великих і пористих) – вони мають низьку механічну міцність, і клітин, що утворилися влітку (дрібних, щільних, з товстими стінками) – міцніші. Колір літньої деревини темніше через більшу щільність клітин, така деревина називається пізньою.

Стовбур становить головну частину дерева. Макроструктуру стовбура розглядають у трьох напрямках: поперечному (перпендикулярній осі стовбура), радіальному (що проходить через вісь стовбура) і тангенціальному (що проходить у площині осі стовбура, на деякій відстані від неї). На поперечному розрізі стовбура розрізняють такі головні частини: кору, луб, камбій, власне деревину (що складається із заболоні та ядра) і стрижень.

Вивчення макроструктури дає змогу встановити головні ознаки деревини, визначити її породу й прогнозувати фізико-механічні та інші властивості.

Мета роботи – визначення головних властивостей деревини та вивчення її мікроструктури.

#### *Фізичні властивості деревини*

#### *Визначення вологості деревини*

Вологість деревини значно впливає на її головні властивості. Зі збільшенням цього показника всі головні властивості деревини погіршуються: збільшується густина, зменшується міцність, збільшується теплопровідність. Вологість деревини визначають у відсотках за відношенням до маси сухого зразка. Вологість, якої набуває деревина внаслідок тривалого перебування на повітрі зі сталими температурою та вологістю, називають рівноважною вологістю. Кожному поєднанню температури й вологості повітря певної породи деревини відповідає її певна гігроскопічна вологість. Стандартна вологість деревини прийнята за 12 %.

Для визначення рівноважної вологості користуються номограмою, розробленою М. М. Чулицьким, для визначення температури та вологості повітря у приміщенні використовують гігрометр психометричний ВІТ-1.

Результати визначення вологості деревини потрібно занести до таблиці 3.1.

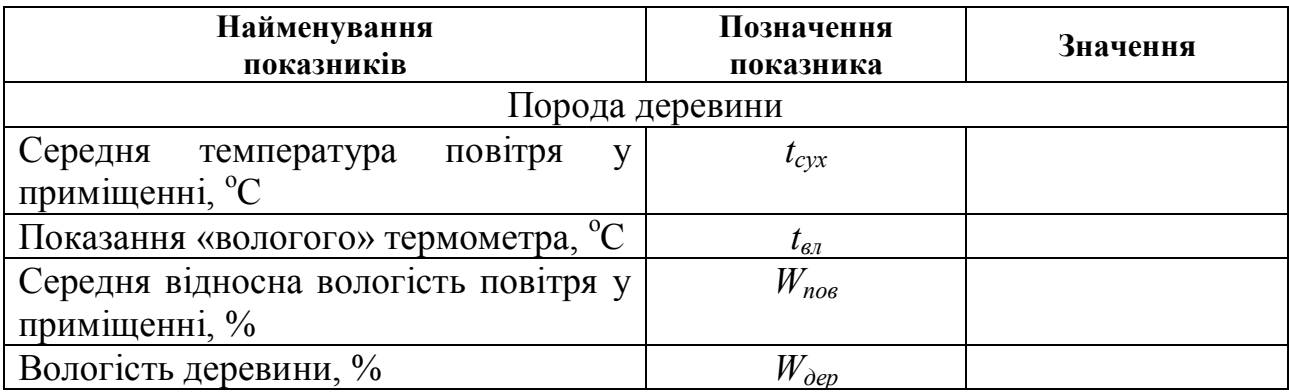

Таблиця 3.1 – Параметри для визначення вологості деревини

### *Визначенні середньої густини*

Метод визначення середньої густини деревини залежить від геометричної форми зразка матеріалу. Зразок деревини правильної герметичної форми (куб, паралелепіпед, циліндр тощо) вимірюють і розраховують об'єм за відповідною формулою. Потім зразок зважують із похибкою не більше 0,1 г. Результати досліду заносять у таблиці 3.2, коефіцієнт *K w <sup>12</sup>* визначають за таблицею 3.3.

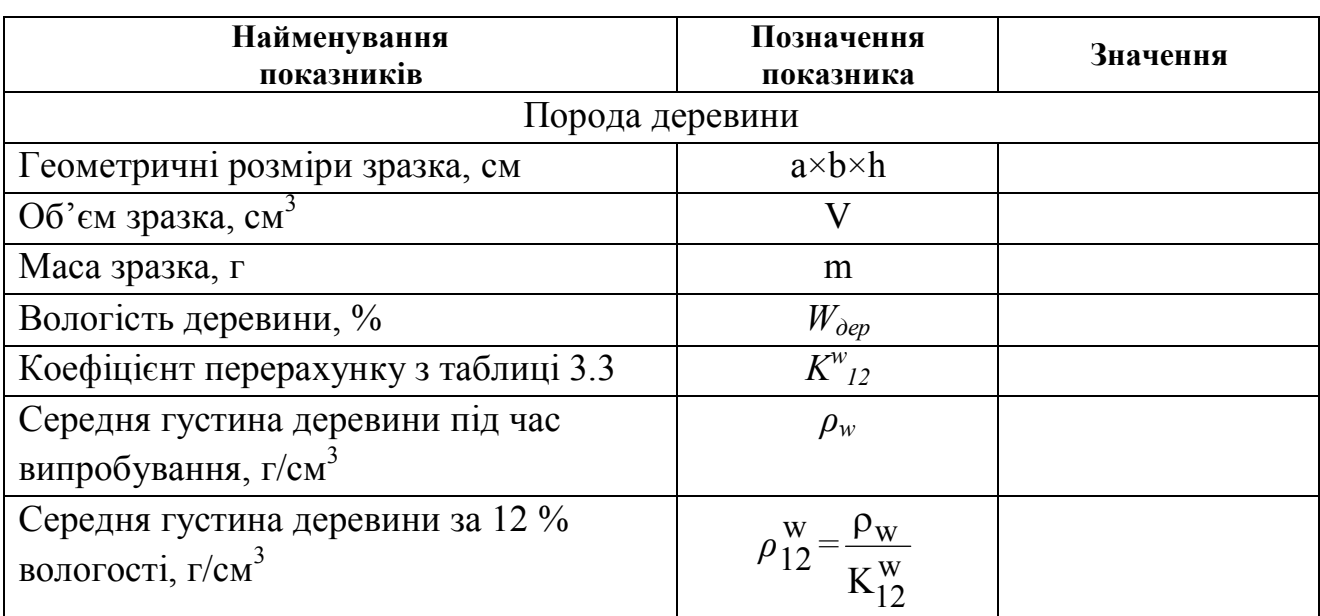

Таблиця 3.2 – Результати досліду

Таблиця 3.3 – Коефіцієнти перерахунку *K w 12*

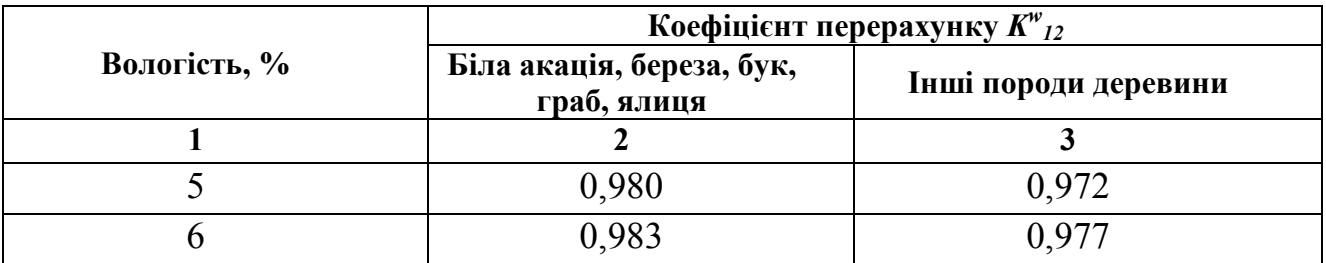

|                |                | продовження таблиці <i>э.э</i> |
|----------------|----------------|--------------------------------|
| $\overline{1}$ | $\overline{2}$ | $\mathbf{3}$                   |
| $\overline{7}$ | 0,986          | 0,981                          |
| $8\,$          | 0,989          | 0,985                          |
| 9              | 0,992          | 0,989                          |
| 10             | 0,995          | 0,993                          |
| 11             | 0,997          | 0,996                          |
| 12             | 1,000          | 1,000                          |
| 13             | 1,002          | 1,004                          |
| 14             | 1,005          | 1,007                          |
| 15             | 1,007          | 1,010                          |
| 16             | 1,009          | 1,014                          |
| 17             | 1,011          | 1,017                          |
| 18             | 1,013          | 1,020                          |
| 19             | 1,014          | 1,023                          |
| 20             | 1,016          | 1,026                          |
| 21             | 1,018          | 1,029                          |
| 22             | 1,019          | 1,031                          |
| 23             | 1,020          | 1,034                          |
| 24             | 1,021          | 1,036                          |
| 25             | 1,022          | 1,039                          |
| 26             | 1,023          | 1,041                          |
| 27             | 1,024          | 1,043                          |
| 28             | 1,025          | 1,046                          |
| 29             | 1,025          | 1,048                          |
| 30             | 1,026          | 1,050                          |

 $\prod_{\mathbf{p} \in \mathcal{P}} \mathbb{E}_{\mathbf{p}}$ 

### *Визначення міцності деревини*

*Визначення відсотка пізньої деревини*

Річні шари деревини складаються з ранньої та пізньої деревини, яка є щільнішою та міцнішою. Чим більше утворилося пізньої деревини, тим вища механічна міцність деревини. Для визначення відсотку пізньої деревини на поперечному розрізі зразка в радіальному напрямі потрібно накреслити лінію *l*, завдовжки 20 мм. Потім у кожному річному шарі виміряти ширину пізньої деревини *а* з точністю до 0,1 мм.

Величину відсотків пізньої деревини підрахувати за формулою:

$$
m=\frac{\sum a_i}{\ell}\cdot 100\,9\%,
$$

де Σ*a*<sup>i</sup> – загальна ширина пізніх зон, мм;

*l* – довжина лінії, мм.

Результати визначення числа річних шарів в 1 см і відсоток пізньої деревини занести до таблиці 3.4.

Таблиця 3.4 – Вміст пізньої деревини

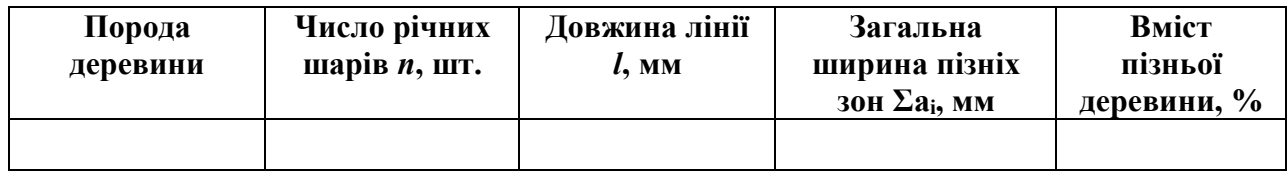

Залежність між відсотковим вмістом пізньої деревини та межами міцності під час стиску й вигинання визначають за формулою:

$$
\sigma = \mathbf{C} \cdot m + \mathbf{\Pi},
$$

де σ – межа міцності під час стиску вздовж волокон або вигинанні за нормальною вологістю (12 %), МПа;

*m* – вміст пізньої деревини, %;

С, Д – коефіцієнти, що залежать від породи деревини й різновиду зовнішніх навантажень, обирають за таблицею 3.5.

Таблиця 3.5 – Значення коефіцієнтів С і Д

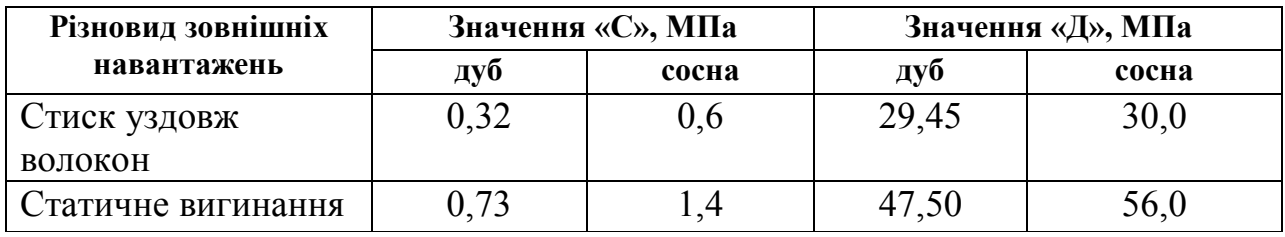

Результати визначення міцності деревини занести до таблиці 3.6.

### Таблиця 3.6 – Результати для визначення міцності деревини

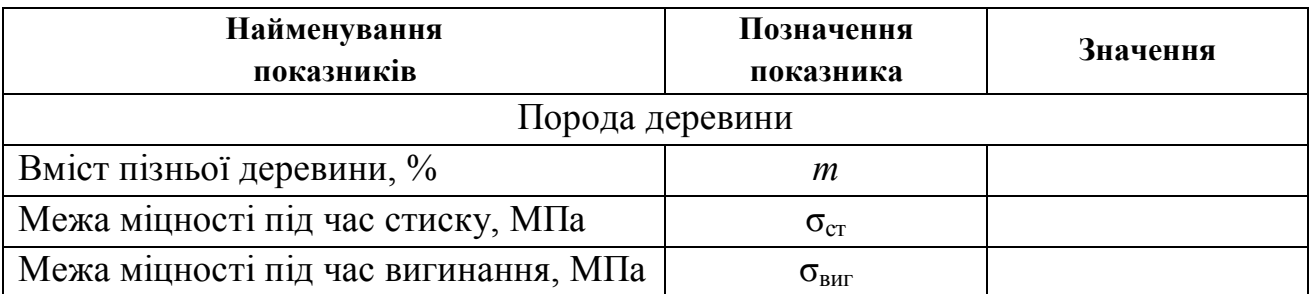

## *Вади деревини*

Вадами деревини називають відхилення від її нормальної будови, пошкодження та захворювання. Походження вад може бути різним, наприклад, одні утворюються у період зростання дерева, а інші – під час його зберігання та експлуатації (табл. 3.7).

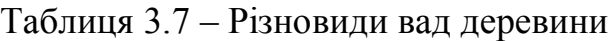

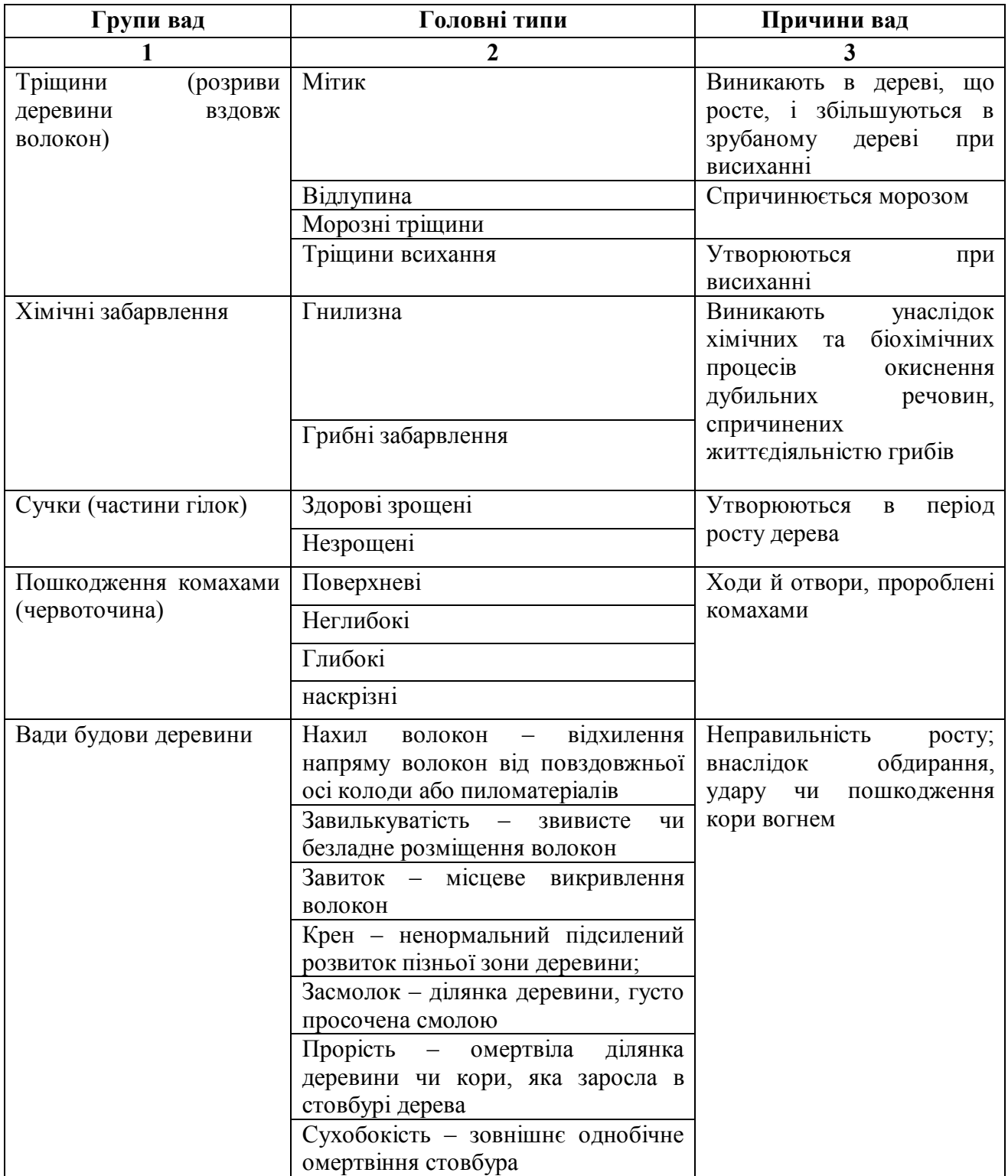

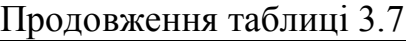

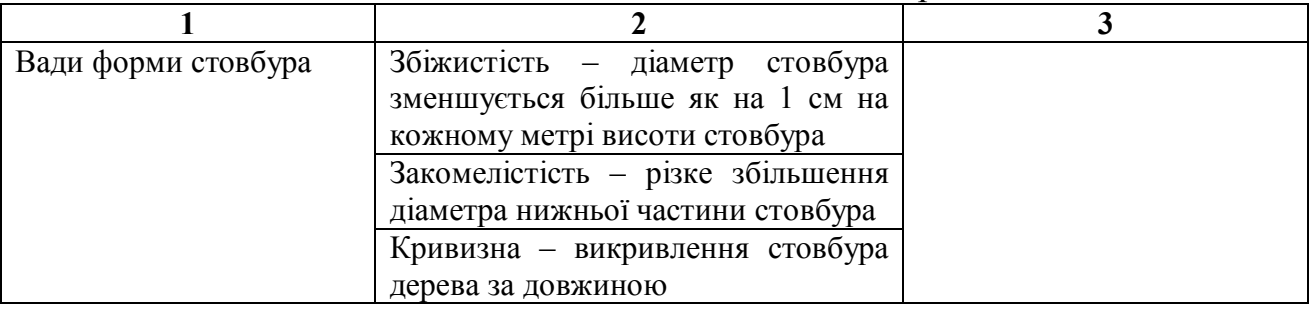

Сорт деревини, її якість встановлюють здебільшого за наявністю вад деревини. Результати огляду зразків із вадами заносять до таблиці 3.8. Опис вад деревини виконують за допомогою таблиці 3.7.

### Таблиця 3.8 – Вади зразка деревини

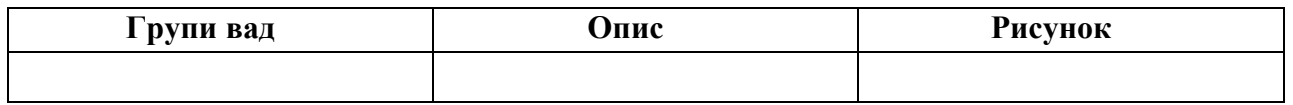

### *Вивчення мікроструктури деревини*

Мікроструктуру деревини вивчають під мікроскопом. Необхідно на спеціально підготовлених зразках, які є тонкими зрізами різних порід деревини роздивитися особливості мікроструктури й занести рисунки до своїх конспектів.

### **Запитання для самостійної перевірки знань**

1. Які позитивні властивості має деревина як будівельний матеріал?

4. Як можна визначити відсоток пізньої деревини?

5. Як визначити розрахункову міцність деревини залежно від вмісту пізньої деревини?

6. Як визначити вологість деревини?

7. Як визначити середню густину деревини?

8. Які існують різновиди та групи вад деревини?

### Лабораторна робота 4

#### **Керамічні матеріали і вироби**

Керамічними матеріалами називають такі, які одержують із глиняних мас шляхом формування, сушіння та випалювання.

Істинна густина керамічних матеріалів дорівнює 2,5–2,7 г/см<sup>3</sup> ; середня густина - 2000-2300 кг/м<sup>3</sup>; теплопровідність абсолютно щільного черепка становить 1,16 Вт/м °С. Межа міцності під час стиску керамічних виробів коливається в інтервалі від 0,05 до 1000 МПа. Водопоглинання залежно від пористості змінюється від 0 до 70 %. Керамічні матеріали мають марки з морозостійкості 10; 25; 35; 50; 75 й 100.

За призначенням вироби з кераміки поділяють на:

– стінові вироби (цегла керамічна звичайна, цегла пустотіла, пористопустотіла, легка, пустотілі камені, блоки й плити, великорозмірні блоки та панелі із цегли й керамічних каменів;

– оздоблювальні вироби (для зовнішнього й внутрішнього облицювання конструкцій будинків і споруд із метою декоративно-художньої обробки, а також підвищення їхньої довговічності);

– керамічні вироби для покрівлі (черепиця) й перекриттів;

– сантехнічні вироби;

– теплоізоляційні матеріали (керамзит, аглопорит тощо);

– вогнетриви;

– кислотостійка кераміка;

– труби.

Мета роботи – визначити відповідність звичайної глиняної цегли за зовнішнім виглядом вимогам стандартів і встановити марку цегли за міцністю.

Для проведення випробувань керамічної цегли та керамічних каменів зразки відбирають методом випадкового відбору з різних місць партії у кількості:

– для партії 10 000–35 000 шт. – 80;

– для партії більше 35 000 шт. – 125.

Для проведення певних випробувань кількість зразків, які треба вибрати з проби, становить, шт.:

– розміри та правильність форми – 24;

– присутність вапняних включень – 5;

– маса, густина, водопоглинання .– 3;

– морозостійкість – 5 (за втратою маси);

– 20 (за втратою міцності);

– межа міцності під час стиску – 10;

під час вигинання – 5.

#### *Визначення якості цегли за зовнішніми ознаками*

Розміри виробів, геометричні параметри пустот і розміри дефектів визначають із похибкою 1 мм металічною лінійкою.

Граничні відхилення від номінальних розмірів (мм) не повинні перевищувати:

- за довжиною  $\pm 5$ ;
- за довжиною  $\pm 4$ ;
- за товщиною: для цегли  $-\pm 3$ ; для каменів  $-\pm 4$ .

На виробах не повинні бути дефекти зовнішнього вигляду, розміри й кількість яких перевищують вказані у ДСТУ. Результати вимірів заносять до таблиці 4.1.

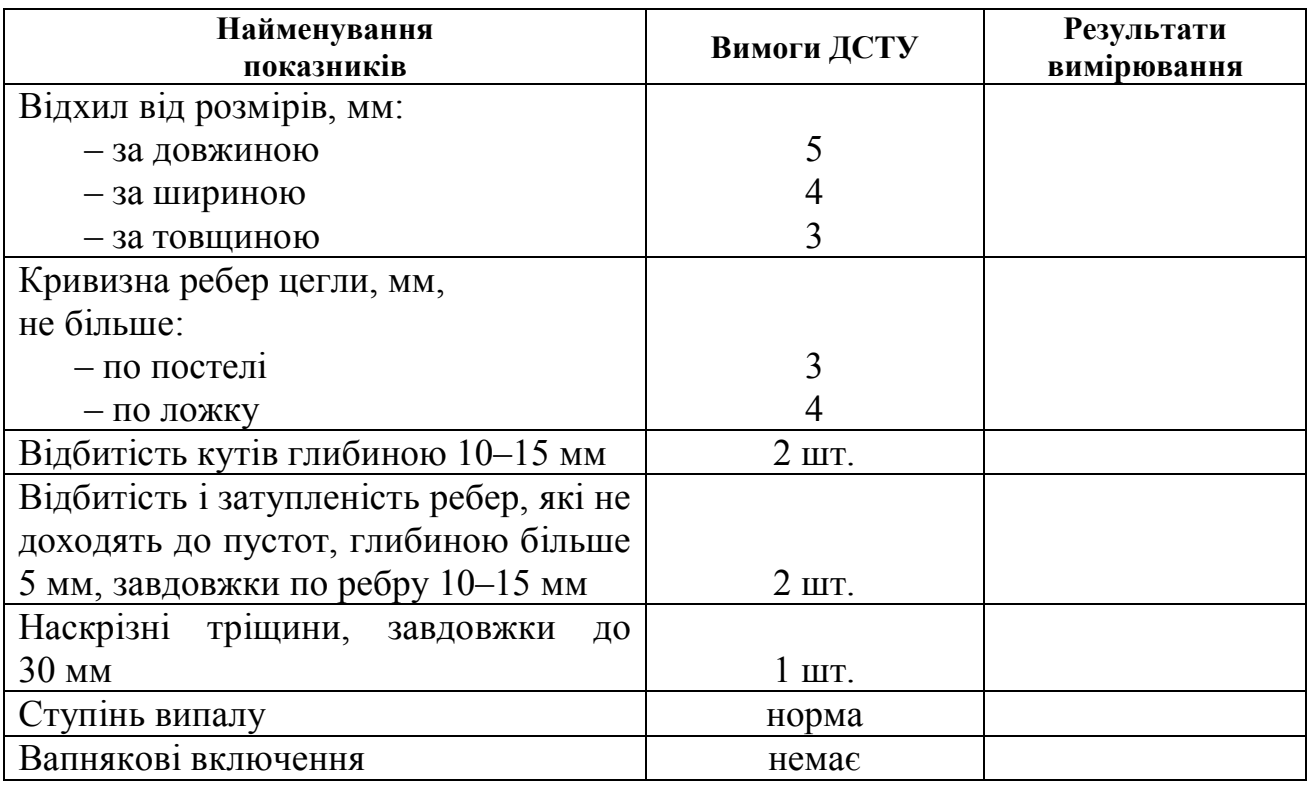

Таблиця 4.1 – Показники зовнішнього вигляду цегли

#### *Визначення марки цегли керамічної за міцністю*

Марку цегли й каменів за міцністю встановлюють за результатами їхніх випробувань на міцність під час стиску й вигинання.

Межу міцності при стиску цегли визначають на зразках із двох цілих цеглин або з двох половинок. Цеглу розпилюють на половинки, які кладуть одна на одну поверхнями розтину в протилежні сторони, скріплюють цементним розчином, а їх опірні поверхні вирівнюють розчином такого складу: цемент марки не нижче 400–1 мас. ч.; пісок крупністю не більше 1,25 мм – 1 мас. ч.; В/Ц – 0,40...0,42. Зразки вимірюють з похибкою до 1 мм для розрахунку їхньої площі перерізу.

Для проведення випробувань використовують прес із максимальним зусиллям 1000 кН (100 т). Схему випробування наведено на рисунку 4.1.

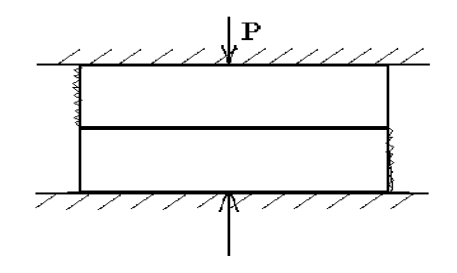

Рисунок 4.1 – Схема випробування керамічної цегли на стиск Межу міцності під час стиску R (МПа) зразка знаходять за формулою

$$
R=\frac{P}{S},
$$

де Р *–* максимальне навантаження, кг;

S – площа перерізу зразка, см<sup>2</sup>.

Марку встановлюють за середнім значенням міцності з урахуванням мінімального значення. Результати випробувань заносять до таблиці 4.2.

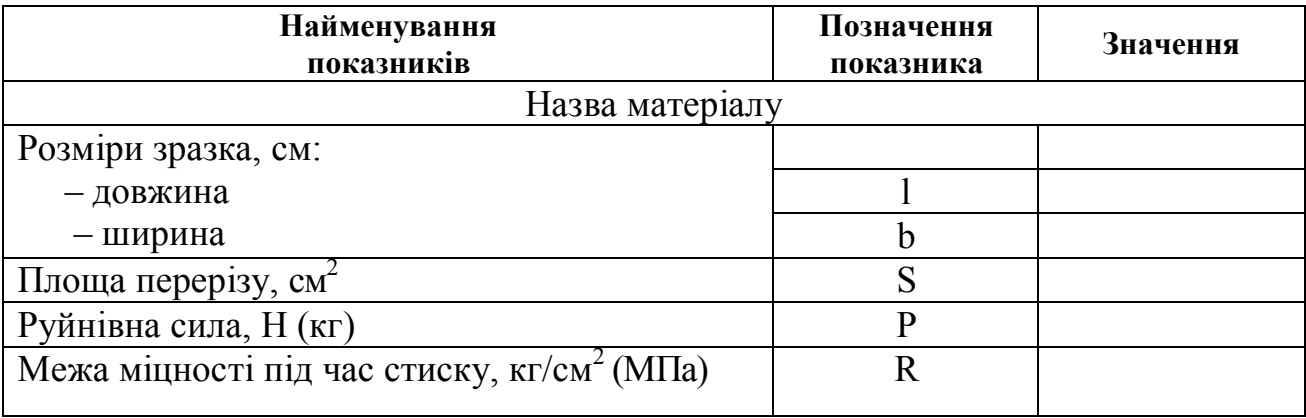

Таблиця 4.2 – Результати випробувань цегли на стиск

Межу міцності під час вигинання визначають за схемою балки, що вільно лежить на двох опорах і до якої в середині прольоту прикладається навантаження. Відстань між опорами прийнята за 20 см. Згідно з цим на грані цегли наносять із цементного розчину три смужки завширшки 2–3 см кожна: одну – посередині верхньої грані, дві – по краях протилежної грані на відстані 20 см.

Перед випробуванням вимірюють ширину й товщину цегли в середині прольоту. Випробування проводять на 5-тонному гідравлічному пресі. Схему випробування керамічної цегли на вигинання наведено на рисунку 4.2.

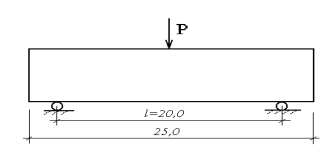

Рисунок 4.2 – Схема випробування керамічної цегли на вигин

Межу міцності під час вигинання розраховують за формулою:

$$
R_{\text{bhr}} = \frac{3Pl}{2bh^2}, \text{[KT/cm}^2; \text{M\Pi}a \text{]},
$$

де Р – руйнівне навантаження, кг;

l – довжина прольоту між опорами, см;

b – ширина цегли, см;

h – висота (товщина) цегли, см.

Результати випробування заносять до таблиці 4.3.

## Таблиця 4.3 – Результати випробувань цегли на вигинання

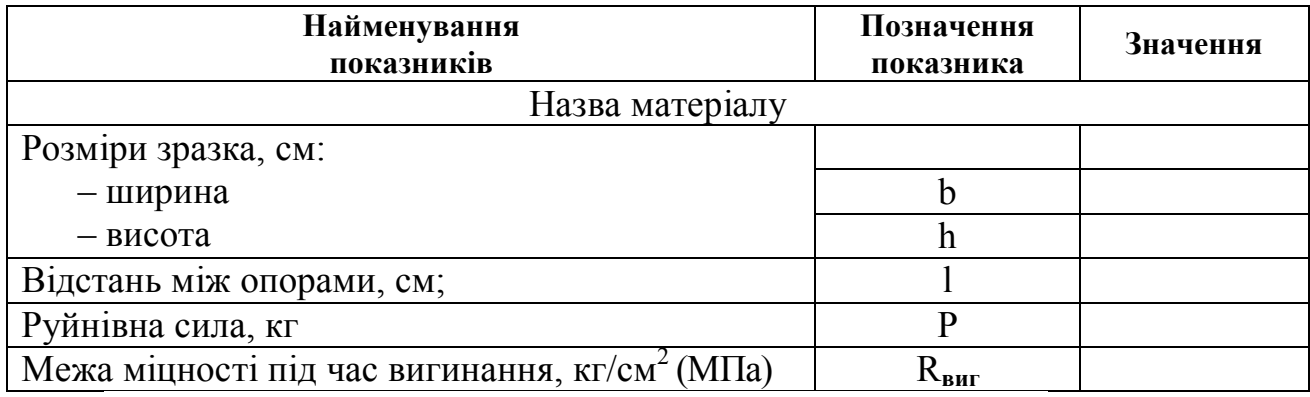

### **Запитання для самостійної перевірки знань**

- 1. Що називають керамічними матеріалами?
- 2. Головні властивості керамічної цегли.
- 3. Як встановлюють марку цегли за міцністю?
- 4. Які є марки цегли за морозостійкістю?
- 5. Які є вимоги стандартів до якості цегли за зовнішніми ознаками?
- 6. На які групи поділяють цеглу за теплотехнічними властивостями?

#### Лабораторна робота 5

### **Випробування повітряних в'яжучих речовин**

Неорганічні в'яжучі матеріали під час змішування з водою або іншою рідиною (наприклад, розчинами солей, лугів і кислот) утворюють пластичне тісто, здатне внаслідок фізико-хімічних процесів тверднути й переходити в каменеподібний стан. Неорганічні в'яжучі матеріали залежно від умов твердіння поділяють на повітряні та гідравлічні.

*Повітряні в'яжучі матеріали* можуть тверднути й набирати міцність у повітряно-сухих умовах. До них належать гіпсо-ангідритові в'яжучі речовини, повітряне вапно та його різновиди, магнезіальні в'яжучі речовини та розчинне скло.

*Гідравлічні в'яжучі матеріали* тверднуть і зберігають (або підвищують) міцність після тужавіння в повітряно-сухих умовах та подальшого витримування у воді. До них належать гідравлічне вапно, романцемент; портландцемент та його різновиди, пуцолановий цемент, шлакопортландцемент, композиційний і глиноземистий цементи.

#### *5.1 Випробування повітряного будівельного вапна*

*Повітряне будівельне вапно (ДСТУ Б.В.2.7-90-99)* – продукт випалювання за температур до 1000...1200 °С кальцієво-магнієвих гірських порід (вапняку, крейди, вапняку-черепашнику), що містять не більше 6 % глинистих домішок. Головним технологічним процесом під час отримання повітряного вапна є випалювання, до того ж утворюється продукт (грудкове негашене вапно) у вигляді поритих кусків, що активно взаємодіють з водою:

 $CaCO<sub>3</sub> + 178$  кДж = CaO + CO<sub>2</sub>.

Гашене вапно утворюється за реакцією:

$$
CaO + H_2O = Ca(OH)_2 + 63.7 \text{ kJ/K}.
$$

Теоретично для гасіння вапна потрібно 32,13 % води від маси CaO. Залежно від кількості води отримують три різних продукти: вапно-пушонку, або гідратне вапно, яке збільшується в об'ємі в 2…3,5 рази порівняно з грудковим вапном. Якщо кількість води досягає 200…250 % від маси вапна, то утворюється пластичне тісто. У разі витрати ще більшої кількості води утворюється вапняне молоко.

Технічні характеристики будівельного вапна оцінюють визначенням тонкості помелу, швидкості гашення, активності, водопотреби, строків тужавіння, міцності під час стиску.

Повітряне вапно використовують для приготування мурувальних розчинів, а також для виготовлення штучних бетонних виробів, силікатної цегли та інших вапняно-піщаних виробів автоклавного твердіння.

### *Визначення швидкості гашення вапна*

Для визначення швидкості гашення вапна використовують прилад, що складається з термостату ємністю 500 мл і термометра зі шкалою до 100 °С, який вставлено у кришку термостату.

Наважку тонко меленого вапна масою 10 г висипають у термосну колбу, додають 20 мл води та швидко перемішують скляною паличкою. Потім термостат закривають кришкою з термометром і залишають у спокої. Далі слідкують за підвищенням температури суміші. Визначення температури ведуть із моменту, коли воду додають до вапна, і до початку періоду, коли підвищення температури уповільнюється до 0,25 °С на хвилину.

За результатами досліду складають графік, де на осі абсцис відкладають час від початку досліду у хвилинах, а по осі ординат – температуру у градусах за Цельсієм (°С). За максимум на графіку встановлюють швидкість гасіння вапна. За швидкістю гасіння вапно поділяють на:

– швидкогашене (гасіння відбувається до 8 хв);

– середньогашене (гасіння відбувається від 8 до 25 хв);

– повільногашене (гасіння відбувається більше 25 хв).

*Визначення вмісту непогашених зерен у вапні після гасіння*

Непогашені зерна є домішками кварцового піску, недопаленого  $CaCO<sub>3</sub>$ або перепаленого CaO. Щоб визначити їхній вміст, у металевий посуд ємністю 10 л наливають 3,5–4 л води з Т = 85–90 °С і висипають 1 кг вапна, безперервно перемішуючи. Утворене тісто закривають кришкою та витримують 2 год., потім розводять холодною водою і промивають під слабким струменем на ситі № 063, розтираючи м'які шматочки скляною паличкою з гумовим кінцем. Залишок на ситі висушують за Т = 140-150 °С до постійної маси. Склад непогашених зерен (%) розраховують за формулою:

$$
H.3. = \frac{m \cdot 100}{1000},
$$

де m – залишок на ситі після сушіння, г.

Результати досліду заносять до зошита.

### *Встановлення сорту вапна*

Після випробувань будівельного вапна необхідно встановити його якість відповідно до технічних вимог, що наведені в таблиці 5.1.

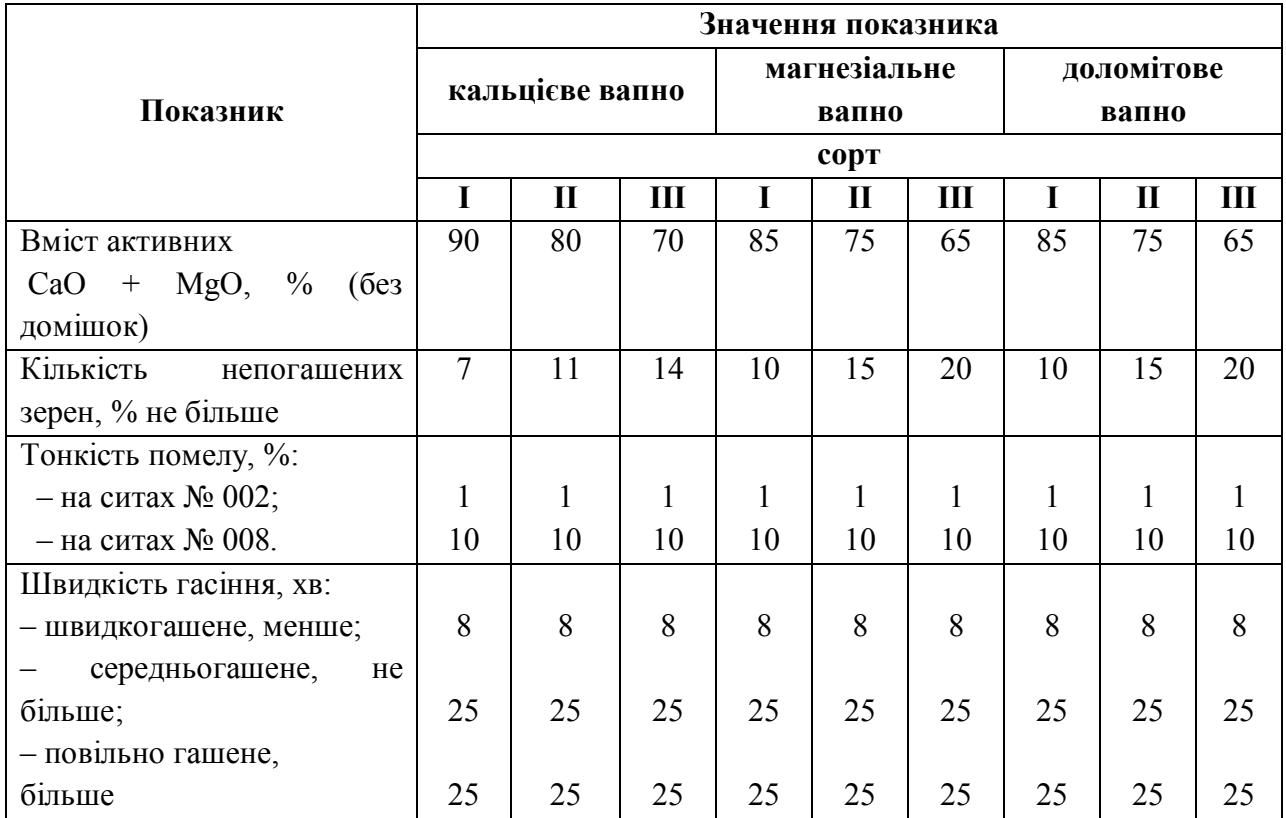

#### Таблиця 5.1 – Технічні вимоги до якості будівельного вапна

### *5.2 Випробування будівельного гіпсу*

*Гіпсові в'яжучі речовини* (ДСТУ Б. В. 2.7-82-99) є типовим прикладом повітряних в'яжучих речовин. Вони складаються переважно з напівводяного гіпсу  $CaSO_4 \cdot 0.5H_2$ О або ангідриту  $CaSO_4$  і отримуються внаслідок теплової обробки вихідної сировини та її розмелювання. Твердіння гіпсових в'яжучих речовин відбувається внаслідок розчинення напівводного сульфату кальцію (напівгідрату) й появи насиченого розчину, в якому відбуваються реакції гідратації з утворенням двоводного сульфату кальцію:

#### $CaSO_4 \cdot 0, 5H_2O + 1, 5H_2O = CaSO_4 \cdot 2H_2O$ .

#### *Визначення тонкості помелу гіпсу*

Тонкість помелу оцінюють залишком на ситі № 02 (918 отв/см<sup>2</sup>), для гіпсу грубого помелу вона становить не більше 23 %, середнього – 14 % і тонкого – 2 % (позначається відповідно І, ІІ, ІІІ). Збільшення тонкості помелу зумовлює підвищення пластичності гіпсового тіста, міцності гіпсових виливків, але збільшує водопотребу.

Наважку гіпсу (50 г) просіюють крізь сито 5–7 хв. Тонкість помелу гіпсу визначають у процентах із похибкою не більше 0,1 %. Результати досліду заносять до зошита.

### *Визначення водопотреби гіпсового тіста*

*Водопотреба* визначається кількістю води, потрібною для приготування тіста стандартної консистенції (діаметр розпливу 180±5 мм), і залежить від різновиду та співвідношення модифікацій сульфату кальцію. Для отримання тіста нормальної густоти з β-CaSO4· 0,5H2O потрібно 50…70 % води, а з модифікації  $\alpha$ -CaSO<sub>4</sub>· 0,5H<sub>2</sub>O – 30…40 %. Теоретично для реакції гідратації потрібно 18,6 % води. Висока водопотреба гіпсових в'яжучих призводить до того, що вироби з них відрізняються підвищеною пористістю (40…60 %) і невисокою міцністю. Випробування проводять на приладі Суттарда (рис. 5.1).

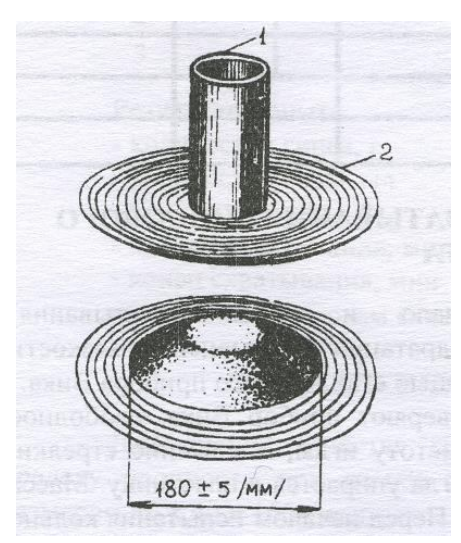

Рисунок 5.1 – Прилад Суттарда

Прилад Суттарда – це металевий циліндр діаметром 50 мм і висотою 100 мм, встановлений на скло. Під склом знаходиться трафарет із нанесеними концентрованими кільцями діаметром від 150 до 220 мм. Відстань між кільцями з діаметром від 170 до 190 мм дорівнює 5 мм, решта – 10 мм. До випробування циліндр і скло трохи змочують і протирають ганчіркою.

Наважку гіпсу (300 г) перемішують із водою (150 мл) протягом 30 с, починаючи з моменту контакту гіпсу з водою. Далі гіпсове тісто заливають у циліндр Суттарда, вирівнюють поверхню гіпсового тіста, залишки знімають металевою пластиною та піднімають циліндр вертикально над склом. Рідке гіпсове тісто розтікається й утворює пліскачик (рис. 5.1).

Діаметр розпливу вимірюють за трафаретом або лінійкою у двох взаємоперпендикулярних напрямках із похибкою не більше 5 мм. Результатом є середнє арифметичне значення. Нормальна густота (стандартна консистенція) відповідає діаметру розпливу гіпсового тіста 180±5 мм.

Нормальна густота, або водопотреба гіпсового тіста виражається у водогіпсовому відношенні (у відсотках). Отримані дані експерименту записують до таблиці 5.2.

|                                  | Результати дослідів |  |  |  |  |
|----------------------------------|---------------------|--|--|--|--|
| Показники                        |                     |  |  |  |  |
| Наважка гіпсу, г                 |                     |  |  |  |  |
| Кількість води, мл               |                     |  |  |  |  |
| Кількість води, %                |                     |  |  |  |  |
| Діаметр розпливу гіпсового тіста |                     |  |  |  |  |
| Нормальна густина, %             |                     |  |  |  |  |

Таблиця 5.2 – Результати дослідження водопотреби гіпсового тіста

#### *Визначення строків тужавіння гіпсового тіста*

Гіпсові в'яжучі за строками тужавіння поділяють на такі різновиди: швидкотверднучі (А) – з початком тужавлення не раніше 2 хв і кінцем не пізніше 15 хв, нормальнотверднучі (Б) – з початком тужавлення не раніше 6 хв і кінцем не пізніше 30 хв і повільнотверднучі (В) – з початком тужавлення не раніше 20 хв .

За зниженням температури до 10 °С строки тужавіння подовжуються. За підвищенням температури до 40…50 <sup>о</sup>С відмічається скорочення строків тужавіння. За подальшим підвищенням температури строки тужавіння подовжуються, а за  $T = 90...100$  °C гіпс не тужавіє взагалі.

Випробування проводять на приладі Віка (рис. 5.2) за зміною в'язкості гіпсового тіста.

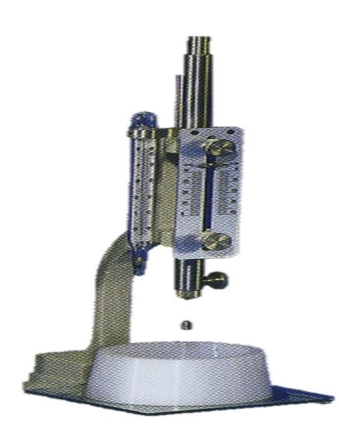

Рисунок 5.2 – Прилад Віка

До початку досліду перевіряють прилад Віка: вільне падіння металевого стрижня, чистоту голки, положення стрілки, яка повинна показувати нуль, коли голка досягла пластини. Маса стрижня з голкою дорівнює 300 г. До випробування кільце і пластину змащують мастилом. Потім готують тісто нормальної густоти q заливають його в кільце приладу Віка. Для того, щоб видалити бульбашки повітря з тіста, його потрібно струхнути 4–5 разів.

Експеримент проводять у такій послідовності. Голку приладу доводять до поверхні тіста, а потім надають їй можливість занурюватись в нього. Спробу проводять кожні 30 с, змінюючи місце дотику голки з тістом, до того ж кожного разу голку протирають.

Глибину занурення голки в гіпсове тісто фіксують за показаннями стрілки, розташованої на рухомому стрижні. Показання заносять до таблиці 5.3.

Таблиця 5.3 – Результати дослідження строків тужавіння гіпсового тіста

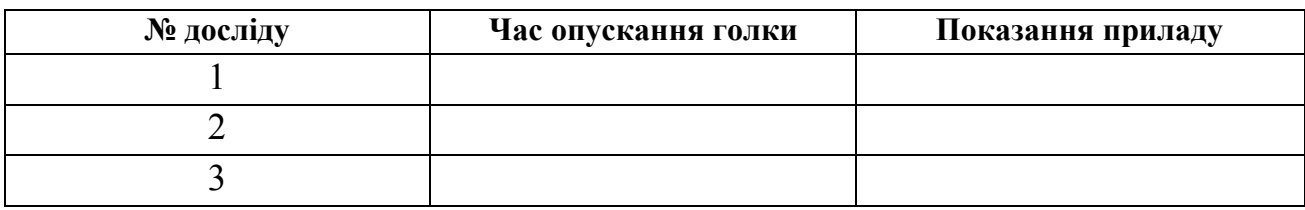

Початком тужавіння вважають період часу від моменту додавання гіпсу до води до моменту, коли голка не дійде до пластини на 0,5 мм. Закінченням тужавіння вважають відрізок часу від моменту замішування гіпсового тіста до моменту занурювання голки в тісто не більше як на 1 мм.

Результати досліду:

– початок тужавіння, хв;

– закінчення тужавіння, хв;

– вид гіпсу за швидкістю тужавіння.

*Визначення межі міцності гіпсу під час вигинання та стиску* 

Міцність гіпсових в'яжучих визначають випробуванням зразків-балочок розмірами 40×40×160 мм з гіпсового тіста стандартної консистенції через 2 год після їхнього виготовлення. Висушування гіпсових зразків до сталої маси збільшує їхню міцність майже у два рази.

Передбачено 12 марок гіпсових в'яжучих – від Г–2 до Г–25, де цифра означає нормовану межу міцності під час стиску в МПа. Межа міцності під час вигинання змінюється відповідно від 1,2 до 8 МПа.

Для виготовлення трьох зразків-балочок зважують 1 кг гіпсу і додають до води в кількості, що відповідає нормальній густоті гіпсового тіста. Тісто перемішують 60 с до однорідної консистенції і заливають у форму. Для усунення бульбашок повітря форму струшують 5 разів. Після початку тужавіння залишки гіпсового тіста зрізають лінійкою. Через 15 хв після закінчення тужавіння зразки виймають із форми й оглядають. Грані зразківбалочок повинні бути паралельні й мати відхилення не більше 0,5 мм.

Через 2 години після виготовлення зразки-балочки випробують на вигинання на машині МІІ –100. Межу міцності під час вигинання зразків підраховують як середнє арифметичне двох найбільших результатів випробувань трьох зразків. Показник лічильника відповідає межі міцності під час вигинання (у кг/см<sup>2</sup>).

Межу міцності під час стиску визначають шляхом випробування шести половинок балочок, отриманих під час випробування на вигинання, на пресі ПГ-10. Для того, щоб передати навантаження на половинки балочок, використовують сталеві шліфовані пластини розміром 4,0×6,25 см, площа яких дорівнює 25 см<sup>2</sup>. Кожну половинку балочки розташовують між двома пластинами так, щоб бокові грані, які під час виготовлення торкалися форми, співпадали з робочими поверхнями, а упор пластинок щільно торкався торцевої стінки зразка. Межу міцності під час стиску розраховують за формулою:

$$
R=\frac{P}{S},
$$

де Р – руйнуюче зусилля, кг (Н);

S – площа зразка, см<sup>2</sup> (м<sup>2</sup>).

Результати експерименту порівнюють з даними таблиці 5.4 і роблять висновок, до якої марки за міцністю належить випробуваний гіпс.

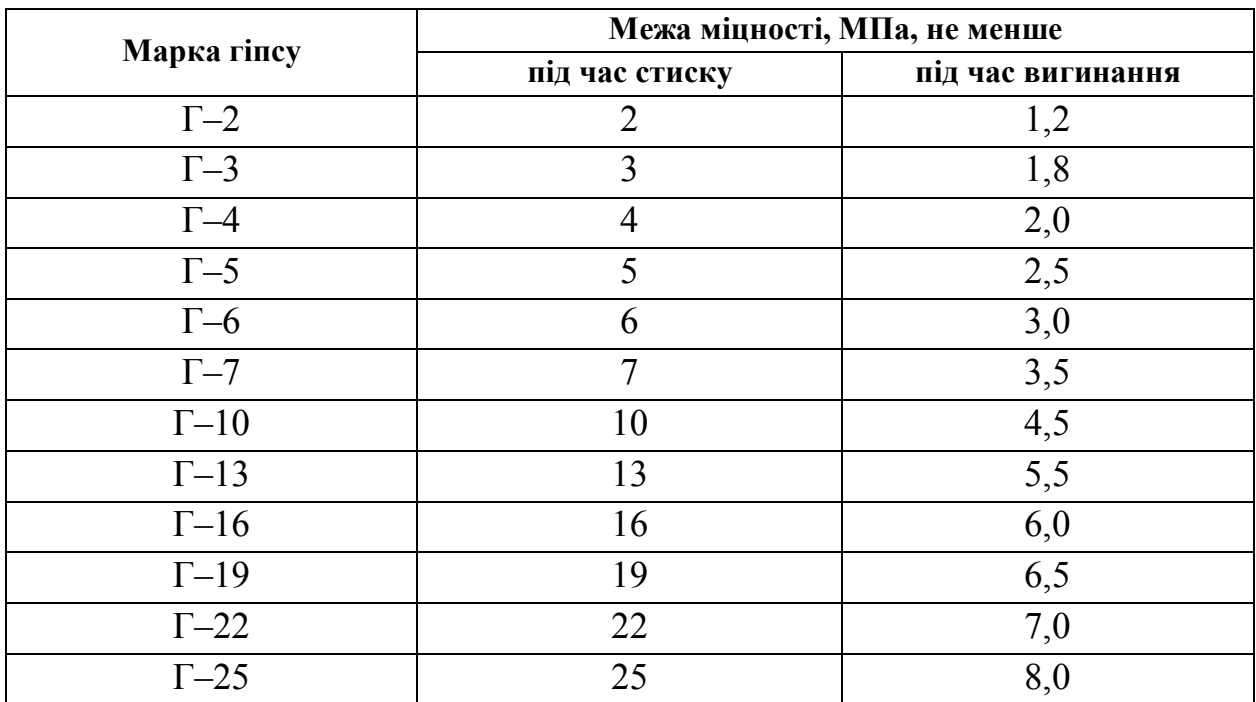

Таблиця 5.4 – Вимоги до міцності будівельного гіпсу

### **Запитання для самостійної перевірки знань**

- 1. Назвіть різновиди будівельного вапна.
- 2. Наведіть методику визначення температури й часу гашення вапна.
- 3. Наведіть методику визначення активності повітряного вапна.
- 4. Як визначити нормальну густоту гіпсового тіста?
- 5. Як визначити марку гіпсу за міцністю?

### Лабораторна робота № 6

### **Випробування цементу**

*Портландцемент* – гідравлічна в'яжуча речовина, яку виготовляють спільним тонким подрібненням цементного клінкеру з 3–5 % гіпсу. Клінкер є продуктом випалу до спікання (за Т = 1450 °С) тонко подрібненої суміші, що складається з 75 % вапняку й 25 % глини.

Цементи відрізняються один від одного хімічним і мінеральним складом, міцністю, строками тужавіння. Відповідно до стандартів властивості найрозповсюдженіших цементів мають відповідати вимогам, наведеним у таблиці 6.1.

| Різновиди цементів  | Марка<br>цементу |            | Межа міцності під час<br>стиску в МПа (кг/см <sup>2</sup> ) у<br>віці не менше | Межа міцності під<br>час вигинання, МПа<br>$(\kappa\Gamma/\mathrm{cm}^2)$ у віці не<br>менше |             |
|---------------------|------------------|------------|--------------------------------------------------------------------------------|----------------------------------------------------------------------------------------------|-------------|
|                     |                  | 3 доби     | $28 \mu$ іб                                                                    | 3 доби                                                                                       | $28 \mu$ іб |
| Портландцемент      | 300              |            | 29,4 (300)                                                                     |                                                                                              | 4,4 (45)    |
| Портландцемент<br>3 | 400, 500         |            | 39,2 (400)                                                                     |                                                                                              | 5,4(55)     |
| АМД                 |                  |            | 49 (500)                                                                       |                                                                                              | 5,9(60)     |
| Шлакопортландцемент | 550, 600         |            | 53,9 (550)                                                                     |                                                                                              | 6,1(62)     |
|                     |                  |            | 58,8 (600)                                                                     |                                                                                              | 6,4(65)     |
| Швидкотверднучий    | 400, 500         | 24,5(250)  | 39,2 (400)                                                                     | 3,9(40)                                                                                      | 5,4(55)     |
| портландцемент      |                  | 27,5 (280) | 49,0 (500)                                                                     | 4,4(45)                                                                                      | 5,9(60)     |
| Швидкотверднучий    | 400              | 19,6(200)  | 39,2 (400)                                                                     | 3,4(35)                                                                                      | 5,4(55)     |
| шлакопортландцемент |                  |            |                                                                                |                                                                                              |             |

Таблиця 6.1 – Марки цементів за міцністю

### *6.1 Визначення властивостей портландцементу*

*Визначення тонкості помелу цементу*

Тонкість помелу визначають шляхом ручного просіювання цементу крізь сито № 008. Пробу цементу висушують у сушильній шафі за температурою 105–110 °С протягом 2 год, після чого охолоджують в ексикаторі.

Для проведення експерименту беруть 50 г цементу й висипають на сито. Через 5–7 хв просіювання потрібно прочищати сітку м'якою щіткою. Просіювання вважається закінченим, коли за 1 хв крізь сито проходить не більше 0,05 г цементу.

Тонкість помелу цементу визначають як залишок на ситі з сіткою № 008 у відсотках за відношенням до початкової маси наважки. Крізь сито повинно проходити не менше ніж 85 %. Результати визначення записують у такій послідовності:

– початкова маса цементу, г;

– залишок цементу на ситі, г;

– залишок на ситі, %.

Висновок – порівняння з вимогами ДСТУ.

*Визначення водопотреби (нормальної густоти) цементного тіста*

Визначають на приладі Віка з пестиком Тетмайєра (діаметр якого становить 10 мм, вага – 300 г) (рис. 6.1).

![](_page_39_Picture_7.jpeg)

Рисунок 6.1 – Визначення водопотреби цементного тіста

Дослід проводять у такій послідовності: наважку цементу 400 г перемішують із водою у кількості, яка дорівнює нормальній густоті цементного тіста. У металевій чаші перемішують цемент з водою протягом 30 с, а потім розтирають ще 5 хв. Готовим цементним тістом заповнюють кільце приладу Віка і струшують, залишок тіста зрізають ножем. Пестик Тетмайєра доводять до поверхні тіста та за допомогою гвинта надають пестику можливість довільно занурюватися у тісто під дією своєї ваги протягом 30 с.

За водопотребу приймають стандартну консистенцію цементного тіста такого стану, коли пестик приладу Віка не досягне дна кільця на 5–7 мм. Водопотреба характеризує вміст води в цементному тісті. Спробу роблять кілька разів, поки не досягнуть потрібного результату. Результати дослідів заносять до таблиці 6.2.

![](_page_40_Picture_166.jpeg)

### Таблиця 6.2 – Результати дослідження водопотреби цементного тіста

### *Визначення строків тужавіння*

Строки тужавіння – це час, протягом якого цементне тісто втрачає свою пластичність. Розрізняють умовний початок тужавіння (початок втрати пластичності) і кінець тужавіння (повна втрата пластичності). Строки тужавіння згідно зі стандартом визначають за зануренням голки приладу Віка в цементне тісто нормальної густоти. Початок тужавіння – це час від початку замішування цементного тіста до моменту, коли голка не доходить до дна на 1–2 мм. Голку занурюють кожні 5 хв. Кінець тужавіння визначається в момент, коли голка занурюється в тісто не більше як на 1–2 мм.

Строки тужавіння цементного тіста потрібно знати під час вибору технологічних режимів приготування розчинів або бетонів.

Результати дослідів записують у такій послідовності:

– час змішування цементу з водою;

– час, коли голка приладу не дійшла на 1–2 мм до пластини;

– час, коли голка приладу занурилася в цементне тісто не глибше за 1 мм;

– початок тужавіння, хв;

– кінець тужавіння, хв.

Висновок.

### *6.2 Визначення марки цементу за міцністю*

Активність і марка цементу характеризують його механічну міцність, яку встановлюють за межею міцності під час стиску половинок зразків-балочок розміром 40×40×160 мм. Зразки попередньо випробують на вигинання. Їх виготовляють із цементно-піщаної розчинної суміші складу 1:3 (за масою) за В/Ц = 0,4 на нормальному однофракційному природному кварцовому піску.

*Визначення нормальної консистенції цементного розчину*

Нормальна консистенція цементного розчину характеризується водоцементним відношенням. Під час оцінки консистенції цементного розчину використовують струшуючий столик (рис. 6.2).

![](_page_41_Picture_0.jpeg)

Рисунок 6.2 – Струшуючий столик

Для досліду потрібно взяти 500 г цементу й 1500 г піску. Суміш перемішують у металевій півсфері, потім додають 200 г води (В/Ц більше або дорівнює 0,4) і знову перемішують 1 хв уручну й 2,5 хв у лабораторному змішувачі зі швидкістю обертання 8 об/хв. Перемішаним розчином заповнюють конус струшуючого столика. Нижній шар ущільнюють пестиком 15 разів, а верхній – 10 разів. Поверхню розчину розрівнюють, а конус знімають у вертикальному напрямку. Розчин струшують 30 разів протягом 30 с і вимірюють діаметр розпливу цементно-піщаної суміші.

Консистенція цементного розчину задовольняє вимогам ДСТУ, коли розплив знаходиться в межах 106–115 мм. Визначення нормальної консистенції проводять методом підбору, кожен раз змінюючи кількість води. Результати заносять до таблиці 6.3.

Таблиця 6.3 – Результати випробувань нормальної консистенції цементного розчину

![](_page_41_Picture_104.jpeg)

### *Виготовлення зразків-балочок*

Для випробувань цементу на міцність виготовляють три стандартні балочки з розчину нормальної консистенції. Підготовлені форми заповнюють розчином і вібрують протягом трьох хвилин для кращого ущільнення. Зразки у формі зберігають 24±2 год на повітрі, а потім виймають з форми й витримують у ванні з водою ще 27 діб. Воду заміняють через 14 діб, температура води повинна дорівнювати 20 $\pm$ 2 °С. Перед випробуванням зразки виймають з води та підсушують. Для випробувань на вигін використовують машину МІІ-100, а на стиск – гідравлічний прес ПЛГ–10. Результати випробувань записують у таблицю 6.4.

![](_page_42_Picture_163.jpeg)

![](_page_42_Picture_164.jpeg)

### **Запитання для самостійної перевірки знань**

- 1. Які в'яжучі називають гідравлічними?
- 2. Як визначити водопотребу цементного тіста?
- 3. Навіщо визначають строки тужавіння цементу?
- 4. Що таке марка цементу?
- 5. Що таке активність цементу?

### Лабораторна робота № 7

### **Проектування складу важкого бетону**

*Бетоном* називають штучний камінь, який одержують унаслідок затвердіння раціонально підібраної суміші, що складається з в'яжучої речовини, крупного та дрібного заповнювачів, води та деяких добавок. До затвердіння таку суміш називають *бетонною сумішшю*. Для того, щоб бетон мав усі необхідні властивості, потрібно ретельно підібрати вихідні компоненти та їхнє співвідношення.

Під час проектування бетонних і залізобетонних конструкцій призначають необхідні характеристики бетону, такі як клас бетону за міцністю, марку за морозостійкістю та водонепроникністю.

*Клас бетону* – це числова характеристика будь-якої його властивості, що приймається з гарантованою забезпеченістю 0,95. За проектну *марку бетону* за міцністю під час стиску приймають величину, яка відповідає опору стиску (МПа) зразків-кубів із ребром 15 см, віком 28 діб.

Бетонна суміш належить до структурованих систем, оскільки до її складу входить цементне тісто. Для виконання бетонних робіт необхідно, щоб бетонна суміш мала необхідну консистенцію, відповідну до умов її укладання. Мірою консистенції є так звана легкоукладальність – здатність бетонної суміші заповнювати форму чи опалубку з найменшими затратами зовнішньої енергії. Зазвичай консистенцію бетонної суміші оцінюють показником рухливості (см), або жорсткості бетонної суміші (с). Мірою рухливості є величина осадки суміші, яку визначають за допомогою стандартного конуса. Якщо суміш після зняття конуса не осідає, тобто ОК = 0 см, то використовують прилад для визначення жорсткості.

Існує багато методів підбору складу бетону, але в основу кожного покладено принцип «*абсолютних об'ємів*». Суть принципу полягає в припущенні, що сума об'ємів компонентів бетону в абсолютно ущільненому стані становить 1 м<sup>3</sup>, що записується як таке рівняння:

$$
\frac{\mathcal{H}}{\rho_{\mathcal{H}}} + \frac{\mathcal{H}}{\rho_{\mathcal{H}}} + \frac{\mathcal{H}}{\rho_{\mathcal{H}}} + \frac{\mathcal{B}}{\rho_{\mathcal{B}}} = 1 \ \mathcal{M}^3,
$$
\n(7.1)

де Ц, П, Щ, В – витрати відповідно цементу, піску, щебеню, води, кг на 1 м<sup>3</sup> бетонної суміші;

 $\rho_{\text{\tiny{II}}}, \rho_{\text{\tiny{III}}}, \rho_{\text{\tiny{B}}} - \text{b}$ ідповідно істинна густина компонентів, кг/ м<sup>3</sup>.

### *Порядок розрахунку*

Розрахунок складу важкого звичайного цементного бетону ведуть на 1  $\text{m}^3$ бетонної суміші. Витрати компонентів визначають за масою, всі характеристики компонентів та вихідні дані беруть із проектної документації. Вихідні дані для проведення розрахунків наведено в таблиці 7.1.

![](_page_44_Picture_257.jpeg)

Таблиця 7.1 – Вихідні дані

При статистичному контролі якості бетону його склад проектують за міцністю *R*<sup>*T*</sup>:

$$
R_{6}^{T} = \frac{1,28 \cdot B \cdot K_{T}}{100}, \qquad (7.2)
$$

де  $K_T$  – коефіцієнт потрібної міцності, береться  $K_T = 100$ .

*Витрату води* (В) визначають орієнтовно за таблицею 7.2 або за графіком проф. Міронова, складеному за експериментальними даними, залежно від заданої легкоукладальності бетонної суміші та крупності зерен крупного заповнювача (Щ).

![](_page_45_Picture_357.jpeg)

Таблиця 7.2 – Водопотреба бетонної суміші

*Примітки:*

*1. Витрати води для суміші на портландцементі з НГЦТ 26–28 % і на піску*   $3 M_{\nu} = 2.5$ .

*2. У разі зміни НГЦТ на кожний процент витрати води змінюються на 3–5 л/м<sup>3</sup> .*

*3. При зміні модуля крупності піску на кожні 0,5 в меншу або більшу сторону витрати води відповідно зменшуються або збільшуються на 3–5 л.*

*Витрату цементу* знаходять з цементно-водного відношення за вже відомою кількістю води:

$$
II = B_{oI}(I \cup B_{oI}), \qquad (7.3)
$$

де  $B_{\alpha\pi}$  – витрати води, л;

Ц/Вод – цементно-водне відношення, визначають за формулою міцності бетону Боломєя–Скрамтаєва (7.3), (7.4):

$$
R_6^{\text{T}} = R_{\text{II}} A(U / B - 0.5) \text{ sa } U / B < 2.5; \tag{7.4}
$$

$$
R_6^{\text{T}} = R_{\text{II}} A_1 (L I/B + 0.5) \text{ sa } L I/B > 2.5, \tag{7.5}
$$

де  $R_6^{\tau}$  – необхідна міцність бетону у віці 28 діб, МПа;

 $R_{\rm u}$  – активність цементу, МПа;

А, А<sup>1</sup> – коефіцієнти, що залежать від якості складових матеріалів (визначають за таблицею 7.3).

Таблиця 7.3 – Коефіцієнти якості заповнювачів

![](_page_45_Picture_358.jpeg)

*Витрату крупного заповнювача* знаходять відповідно до логічної залежності:

$$
III = \frac{1000}{\frac{V_{nycm} \cdot K_{p\alpha\alpha\beta}}{\rho_{n.u.}} + \frac{1}{\rho_{u}}},
$$
\n(7.6)

де *Vпуст* – відносний об'єм пустот (пустотність) крупного заповнювача;

*Кразд* – коефіцієнт розсування зерен щебеню (табл. 7.4) залежно від витрати цементу і В/Ц.

| Витрати цементу, | $K_{\text{pa3},}$ за В/Ц |      |      |      |      |  |
|------------------|--------------------------|------|------|------|------|--|
| $K\Gamma/M^3$    | 0,3                      | 0,4  | 0,5  | 0,6  | 0,7  |  |
| 250              |                          |      |      | 1,26 | 1,32 |  |
| 300              |                          |      | 1,30 | 1,36 | 1,42 |  |
| 350              |                          | 1,32 | 1,38 | 1,44 |      |  |
| 400              | 1,31                     | 1,40 | 1,46 |      |      |  |
| 500              | 1,52                     | 1,56 |      |      |      |  |

Таблиця 7.4 – Коефіцієнт розсування зерен щебеню

*Витрату піску* визначають з рівняння принципу абсолютних об'ємів:

$$
\Pi = [1000 - \frac{H}{\rho_u} - B - \frac{H}{\rho_u}] \rho_{\text{n}}.
$$
 (7.7)

Сума отриманих значень (Ц, П, Щ, В) буде розрахунковою густиною бетонної суміші:

$$
\rho_{06} = (\text{II} + \text{II} + \text{III} + \text{B}), \text{ kT/m}^3. \tag{7.8}
$$

Склад бетону можна представити і у відносних одиницях:

#### 1: В/Ц : П/Ц : Щ/Ц.

*Уточнення розрахунків складу бетону*

Оскільки розрахунки проводили за емпіричними формулами, необхідно перевірити рухливість і міцність бетону за допомогою пробних замісів (об'єм – 10 л). За рухливістю бетонної суміші коригують витрати води за умов збереження водо-цементного відношення.

Для перевірки відповідності фактичної міцності бетону необхідно з пробного замісу виготовити три стандартних зразки-куби з ребром 15 см і провести їхнє випробування відповідно до ДСТУ.

#### *Розрахунок виробничого складу бетону*

У зв'язку з тим, що заповнювачі в реальних умовах зберігаються просто неба, вони мають вологість, яку потрібно враховувати під час розрахування кількості води замішування. Тому під час визначення виробничого складу бетону розраховують кількість води, яку містять заповнювачі:

$$
\mathbf{B}_{\rm m} = \mathbf{W}_{\rm m} \amalg \mathbf{U}/100; \tag{7.9}
$$

$$
\mathbf{B}_{\mathbf{n}} = \mathbf{W}_{\mathbf{n}} \Pi/100, \tag{7.10}
$$

де  $W_{\text{III}}$ ,  $W_{\text{II}}$  – вологість щебеню і піску, %.

Кількість води замішування треба зменшити на величину кількості води у заповнювачах:

$$
B_{B3} = B - (B_{m} + B_{n}).
$$
\n(7.11)

Відповідно збільшуються витрати заповнювачів.

#### *Розрахунок витрати вихідних матеріалів на заміс бетонозмішувача*

Під час заповнення бетонозмішувача вихідними матеріалами сума сипких об'ємів твердих складових бетонної суміші дорівнює об'єму барабану змішувача:

$$
V_{63} = V_{\rm H} + V_{\rm H} + V_{\rm H}.
$$
 (7.12)

Під час перемішування об'єм суміші зменшується шляхом заповнення міжзернових пустот. Відношення об'єму бетонозмішувача до суми об'ємів вихідних компонентів у сипкому стані називається коефіцієнтом виходу бетону, який характеризує ефективність роботи бетонозмішувача:

$$
\beta = \frac{1}{V_{\rm u} + V_{\rm u} + V_{\rm u}} = \frac{1}{\frac{H}{\rho_{\rm out}} + \frac{H}{\rho_{\rm out}}} = 0,55-0,75. \tag{7.13}
$$

Отже, об'єм бетону з одного бетонозмішувача можна визначити за формулою:

$$
V_6 = \beta V_{63}.\tag{7.14}
$$

Витрати вихідних матеріалів на один заміс бетонозмішувача визначають за такими формулами:

$$
\mathbf{I} = \frac{\beta \cdot V_{\delta s}}{1000} \cdot H \; ; \tag{7.15}
$$

$$
\Pi = \frac{\beta \cdot V_{\delta_3}}{1000} \cdot \Pi \tag{7.16}
$$

$$
\mathbf{III} = \frac{\beta \cdot V_{\delta s}}{1000} \cdot \mathbf{III} ; \tag{7.7}
$$

$$
B = \frac{\beta \cdot V_{\delta s}}{1000} \cdot B \,, \tag{7.18}
$$

де Ц, П, Щ, В – витрати вихідних матеріалів на 1 м<sup>3</sup> бетону.

### **Контрольні запитання для самостійної перевірки знань**

- 1. Навести класифікацію бетонів.
- 2. Навести послідовність розрахунку складу бетону.
- 3. Що таке марка і клас бетону?
- 4. Як визначають рухливість бетонної суміші?
- 5. У чому різниця між лабораторним й виробничим складом бетону?

## Лабораторна робота № 8

### **Випробування нафтового бітуму та покрівельних матеріалів на його основі**

Бітумні в'яжучі речовини належать до органічних в'яжучих матеріалів, які є сумішами високомолекулярних вуглеводнів та їхніх неметалевих похідних, що змінюють свої фізико-механічні властивості залежно від температури. Вони здатні розм'якшуватися під час нагрівання та відновлювати свою первісну в'язкість під час охолодження. Ці речовини добре зчіплюються з поверхнею каменю, піску, бетонів, цегли та багатьох інших твердих матеріалів, мають підвищену водонепроникність, пластичність і стійкість проти атмосферних впливів.

За технологічними особливостями виготовлення матеріали на основі бітумів підрозділяють на листові й рулонні, емульсії й мастики, розчини й бетони. За призначенням бітумні матеріали бувають шляховими, гідроізоляційними, герметизуючими, покрівельними, теплоізоляційними й антикорозійними. У низці випадків для них характерне поліфункціональне призначення. Вони одночасно можуть бути гідроізоляційними й покрівельними або антикорозійними, гідро- і теплоізоляційними.

Головними характеристиками бітумних матеріалів, за якими визначають їхню марку є в'язкість (твердість), розтяжність (дуктильність) і температура розм'якшення. За цими показниками бітуми поділяють на марки. За необхідністю визначають також інші властивості бітумів – температуру спалаху, крихкість, розчинність тощо.

## *8.1 Визначення марки нафтового бітуму*

## *Визначення в'язкості (твердості) бітумів*

Для напівтвердих і твердих бітумів в'язкість (твердість) визначається на *пенетрометрі*. В'язкість (твердість) оцінюють за глибиною занурення голки протягом 5 с у спеціально підготовлений зразок бітуму за Т = 25 °С. Дослід повторюють не менше 3 разів, кожен раз голку занурюють в інше місце на відстані не менш ніж 10 мм від попереднього. Результат випробування записують у градусах пенетрацї (1 градус відповідає 0,1 мм) (табл. 8.1).

![](_page_49_Picture_143.jpeg)

Таблиця 8.1 – Результати випробувань в'язкості (твердості) бітуму

Схему пенетрометра замальовують у журналі лабораторних робіт. *Визначення розтягуваності (пластичності) бітумів*

Пластичність бітумів пов'язана з їхньою розтягуваністю, яка оцінюється за видовженням зразку бітуму у вигляді «вісімки» на приладі *дуктилометрі*.

Показником розтягуваності бітуму є значення деформації шийки зразка в момент розриву, виражене в сантиметрах. Це випробування виконують за швидкістю розтягування 5 см/хв і температурою 25 °С. Випробування повторюють 3 рази. Дані заносять до таблиці 8.2.

![](_page_50_Picture_136.jpeg)

Таблиця 8.2 – Результати випробувань розтягуваності бітуму

Схему дуктилометру зарисовують у лабораторному журналі. *Визначення температури розм'якшення бітумів*

Температура розм'якшення характеризує верхню температурну границю застосування бітуму й дає можливість порівняти відносну теплостійкість. Вона визначається на приладі «кільце і куля», що складається з двох металевих дисків, розташованих на відстані 25,4 мм. Верхній диск має чотири отвори, в яких встановлені латунні кільця. Кільця перед цим заповнюють розплавленим бітумом і після охолодження у центр кладуть стальну кульку масою 3,45–3,55 г. Термометр установлюють по осі на рівні зразка. Прилад розміщують у термостійкому стакані, який заповнюють водою, або іншою рідиною, так, щоб зразок бітуму був повністю занурений. Стакан нагрівають на вогні. Температуру, за якою деформований бітум під дією маси кульки доторкнеться до нижнього диска, приймають за температуру розм'якшення.

Позначення марки бітуму складається з літер, які пов'язані з його призначенням. Наприклад, БНК-90/30 – бітум нафтовий покрівельний та цифр, перша з яких відповідає температурі розм'якшення, а друга – пенетрації.

Марку бітуму визначають із використанням таблиці 8.3.

Таблиця 8.3 – Марки бітуму

![](_page_51_Picture_315.jpeg)

### *8.2 Визначення технічних характеристик рулонних покрівельних матеріалів на основі бітуму*

Рулонні покрівельні матеріали за структурою полотна поділяють на основні й безосновні. Як основу рулонного матеріалу застосовують покрівельний картон, склотканини, фольгу, тканини на основі поліефірних волокон, оксидовані, модифіковані еластоміри й пластоміри, азбестовий папір.

Із застосуванням нафтових бітумів виробляють: руберойд, наплавний руберойд, пергамін, склоруберойд, гідросклоізол, фольгоізол, гідроізол, ізол, монобітен, лінкором, уніфекс тощо. Рулонні покрівельні матеріали виготовляють із захисним шаром у вигляді посипки. Посипка буває крупнозерниста, дрібнозерниста, лускоподібна, пилувата. Технічні вимоги до рулонних покрівельних матеріалів наведено в таблиці 8.4

![](_page_51_Picture_316.jpeg)

Таблиця 8.4 – Технічні вимоги до рулонних покрівельних матеріалів

Продовження таблиці 8.4

|                       | $\overline{2}$   | 3       | $\overline{\mathbf{4}}$ | 5        | 6        |
|-----------------------|------------------|---------|-------------------------|----------|----------|
| Руберойд покрівель-   |                  |         |                         |          |          |
| ний із лускоподібною  | <b>PKY-3506</b>  | 313(32) | 15                      |          |          |
| посипкою              |                  |         |                         | Не норм. | Не норм. |
| Руберойд покрівель-   | <b>PKII-350A</b> |         | 15                      |          | 10       |
| ний із пилуватою      | РКП-350Б         |         | 15                      |          | 10       |
| посипкою              |                  |         |                         |          |          |
| Руберойд підкладоч-   | РПП-300А         |         | 10                      |          | 10       |
| ний із пилуватою      | РПП-300Б         |         | 10                      |          | 10       |
| посипкою              |                  |         | 10                      |          | 10       |
| Руберойд підкладоч-   |                  |         |                         |          |          |
| ний із пилуватою      | <b>PITE-300</b>  |         | 20                      |          | 10       |
| підсипкою еластичний  |                  |         |                         |          |          |
| Гідроізол гідроізоля- |                  |         | 30                      |          | 10       |
| ційний                | $\Gamma$ И-Г     |         |                         |          |          |
| Гідроізол покрівель-  |                  |         |                         |          |          |
| ний                   | ГИ-К             |         |                         |          |          |
| Ізол без полімерних   |                  |         |                         |          |          |
| домішок               | И-БД             |         |                         |          |          |
| Ізол із полімерними   |                  |         |                         |          |          |
| домішками             | И-ПД             |         |                         |          |          |

Літери у позначенні марок рулонних покрівельних матеріалів означають перші літери російських слів, які використані в назвах матеріалу. Наприклад: руберойд РКК–420А. Р **–** руберойд; К – перша літера російського слова кровельный (покрівельний); П – перша буква російського слова «пылевидная» (пилувата). Число та літера після перших трьох літер позначають марку картону.

Для визначення технічних характеристик беруть 1 % зразків від партії (1000 рулонів) і не менше двох рулонів. З кожного рулону на відстані не менше 1 м від його початку відрізають смужки по 1,5 м завширшки з яких виготовляють зразки потрібних розмірів і в кількості, потрібній для кожного випробування.

Перед початком випробувань зразки рулонних покрівельних матеріалів витримують не менше 10 год за  $T = 20 \pm 5$  °C.

*Оцінка зовнішнього вигляду рулонних покрівельних матеріалів*

Під час оцінювання зовнішнього вигляду рулонних матеріалів звертають увагу на маркування, пакування, рівномірність розподілу посипки, наявність або відсутність злипання, дір, тріщин, розривів, складок, і роблять відповідні записи у лабораторному журналі.

#### *Визначення розривного зусилля під час розтягування*

Для випробувань виготовляють три стрічки матеріалу в поздовжньому напрямку розміром 250×50 мм, витримують їх у воді за Т = 20 $\pm$ 5 оС протягом 2-х годин. Дослід проводять шляхом розтягування зразків на динамометрі до моменту розриву і визначають зусилля у кілограмах (кгс).

*Визначення гнучкості рулонних будівельних матеріалів*

Гнучкість визначають на 3-х зразках розміром  $20\times50$  мм на приладі «Шкала гнучкості», який зроблено у вигляді набору стрижнів різного діаметру (20, 15, 5, 3, 1 мм). Перед початком випробування зразки витримують у воді протягом 10–15 хв за Т = 16–20 °С. Потім огортають з зусиллям смужкою рулонного матеріалу стрижні, починаючи з найбільшого діаметру і так до найменшого. Досліджують наявність на поверхні зразка тріщин. Результат записують як діаметр стрижня, який був попереднім перед руйнуванням шару бітуму на зразку.

*Визначення водонепроникності покрівельних рулонних матеріалів*

Водонепроникність рулонного матеріалу визначають як термін часу, протягом якого він не перепускає воду за постійним гідростатичним тиском.

Для випробування зразок розміром 300300 мм згинають у формі коробу з площею грані  $100\times100$  мм. Під короб кладуть лакмусовий папірець (це індикатор кислотності середовища). У коробку заливають воду з температурою  $T = 20 \pm 2$  °С на висоту 50 мм. У воду додають трохи соляної кислоти.

Показник водонепроникності записують у хв (год) від початку випробування до зміни кольору лакмусового папірця під коробом, якщо вода пройшла скрізь матеріал. За допомогою таблиці 8.4 встановлюють марку покрівельного рулонного матеріалу.

### **Контрольні запитання для самостійної перевірки знань**

- 1. Який матеріал називають бітумом?
- 2. Які головні властивості бітумів?
- 3. Яка методика визначення в'язкості бітумів ?
- 4. Як визначають температуру розм'якшення бітуму?
- 5. За якими показниками визначають марку бітуму?
- 6. Які існують різновиди рулонних покрівельних матеріалів?

7. За якими показниками визначають марку рулонного покрівельного матеріалу?

### Лабораторна робота № 9

#### **Випробування лакофарбових матеріалів**

Лакофарбовими називають природні чи штучні матеріали, які наносять у в'язкорідкому стані тонким шаром (60–5000 мкм) на поверхню будівельних конструкцій та деталей (бетонних, дерев'яних, металевих тощо) для утворення покриття з необхідними властивостями – захисними, декоративними, спеціальними. Загальною ознакою у всіх лакофарбових покриттів є ізоляція поверхні від зовнішніх впливів, надання їм закінченого вигляду, кольору, фактури.

До лакофарбових матеріалів належать:

– фарби – суспензії, що утворюють покриття необхідного кольору й містять плiвкоутворюючі речовини, пігменти, розчинники, розріджувачі, наповнювачi тощо;

– лаки – розчини плiвкоутворюючих речовин в органічних розчинниках або у воді;

– емалі – суспензії пігменту або суміші пігментів із наповнювачами у лаках, що утворюють після висихання тверду плівку з блиском i різною фактурою поверхні;

– допоміжні матеріали – шпаклівки, грунтівки, підмазки, отверджувачі, пластифікатори тощо.

## *9.1 Головні властивості пігментів лакофарбових матеріалів Визначення маслоємностi пігменту*

*Маслоємність* – характеризується кількістю масла, яку потрібно додати до 100 г пігменту для одержання консистенції пасти.

На технічних терезах відважують 5 г пігменту й висипають у склянку. Потім із бюретки доливають відбілене льняне масло. Масло додають спочатку до 10 крапель, потім зменшують дозу на 2–3 краплі й так далі. До того ж пігмент постійно перемішують скляною паличкою. Масло додають, доки весь пігмент у склянці буде змочений i утвориться щільна грудка.

Маслоємність пігменту визначають за формулою:

$$
M = \frac{V \cdot \rho}{m},\tag{9.1}
$$

де *V* – об'єм витраченого масла, мл;

 $p$  – густина масла, г/см<sup>3</sup>;

*m* – маса сухого пігменту, г.

*Визначення покривностi пігменту*

*Покривність* – це кількість пігменту, необхідна для повного зафарбування нанесеного раніше на поверхню шару контрастної форми. Характеризується кількістю пігменту (г) для покриття 1 м<sup>2</sup> поверхні.

Для проведення експерименту потрібно взяти скляну пластинку, виміряти її розмір і зважити. Під пластинку підкладають трафарет з контрастними білочорними смугами. Підготовлену до малярної консистенції фарбу наносять на цю пластинку. Фарбу наносять спочатку вздовж, а потім упоперек пластинки, доки крізь неї перестануть просвічуватися контрастні смуги. Пластинку з нанесеною фарбою знову зважують.

Одержані результати заносять до таблиці 9.1.

Таблиця 9.1 – Результати випробувань пігменту на покривність

![](_page_55_Picture_219.jpeg)

Розраховують покривність за формулами:

– на склад малярної консистенції:

$$
\Pi = \frac{m}{S},\tag{9.2}
$$

де *m* – маса нанесеної фарби малярної консистенції, г;

*S* – площа скляної пластинки см<sup>2</sup>

– на сухий пігмент:

$$
\Pi = \frac{a \cdot (100 - b)}{S},\tag{9.3}
$$

де *а* – маса фарби молярної консистенції, г;

*b* – вміст оліфи у фарбі малярної консистенції, %;

 $S$  – площа пластинки, см<sup>2</sup>.

#### *9.2 Головні властивості лакофарбових покриттів*

### *Визначання твердості лакофарбового покриття*

Для визначення твердості лакофарбового покриття застосовують прилади маятникового типу, секундомір і скляні пластинки розміром 9×12 см<sup>2</sup>.

Метод заснований на визначенні відношення часу загасання коливань маятника, встановленого на поверхні покриття, до часу загасання коливань того самого маятника, встановленого на не зафарбованій скляній поверхні. Відхилення стрілки маятника починають з позначки 5 і доводять до позначки 2. Твердість покриття знаходять за формулою:

$$
T = \frac{t_1}{t_2},\tag{9.4}
$$

де *t<sup>1</sup>* – час загасання коливань маятника на лакофарбовому покритті, с;

 $t_2$ — час загасання коливань маятника на скляній поверхні, с.

Визначення твердості покриття проводять двічі. За результат приймають середнє арифметичне двох визначень. Отримані дані заносять до таблиці 9.2.

Таблиця 9.2 – Результати випробувань лакофарбової плівки на твердість

![](_page_56_Picture_173.jpeg)

#### *Визначення міцності лакофарбового покриття на гнучкість*

Міцність покриття на гнучкість характеризує його еластичність i здатність розтягуватися без руйнування. Покриття випробують на еластичність за допомогою шкали гнучкості, що становить набір стальних стрижнів різного діаметру: 20, 15, 10, 5, 3, 1 (мм).

Металеву пластинку розміром  $20\times100$  мм і завтовшки  $0,25-0,3$  мм, з тонким шаром лакофарбового покриття, плавно протягом 2–3 с обертають навколо стрижнів шкали послідовно, починаючи з 20 i до 1 мм. Після кожного досліду фіксують наявність ознак руйнування покриття за допомогою лупи.

Результатом вважають діаметр стрижня у мм, який передує тому, на якому під час обертання покриття руйнується. Результати заносять до таблиці 9.3.

![](_page_56_Picture_174.jpeg)

![](_page_56_Picture_175.jpeg)

#### *Визначення опору лакофарбового покриття удару*

Метод визначення міцності лакофарбового покриття під час удару заснований на встановленні максимальної висоти, під час падіння з якої вантаж, вагою 10 Н не спричиняє руйнування покриття. Міцність покриття під час удару визначають на приладі У–2.

Для випробування беруть пластинку листової стали завтовшки 0,5 мм, розміром 100×100 мм, яку розміщують на ковальні приладу У-2, покриттям догори. Потім натисканням спускової кнопки звільняють вантаж (10 Н), що передає ударне зусилля через бойок на пластинку. Після удару пластинку виймають й уважно розглядають місце удару через лупу. При відсутності на пластинці тріщин, відшарувань висоту падіння вантажу збільшують на 2–3 см. Випробування проводять до руйнування покриття. Результати випробування записують у таблицю 9.4.

## Таблиця 9.4 – Результати випробувань опору лакофарбової плівки удару

![](_page_57_Picture_77.jpeg)

### **Контрольні запитання для самостійної перевірки знань**

- 1. Що називають лакофарбовими матеріалами?
- 2. Назвати різновиди лакофарбових матеріалів.
- 3. Де застосовують лакофарбові матеріали?
- 4. Яке призначення мають пігменти, плівкоутворювачі, наповнювачі?
- 5. Які головні властивості мають лакофарбові матеріали?

# **СПИСОК РЕКОМЕНДОВАНИХ ДЖЕРЕЛ**

 1. Фокин Г. С. Справочник строителя. Современные строительные материалы: справочник / Г. С. Фокин, Е. В. Кондращенко. – Харьков : Алеф Инфотрейд, 2008. – 425 с.

 2. Кондращенко О. В. Будівельне матеріалознавство: навч. посібник / О. В. Кондращенко, Т. Д. Рищенко. – Харьков : ХНУМГ ім. О. М. Бекетова,  $2015. - 305$  c.

 3. Строительные материалы. Лабораторный практикум : учеб.-метод. пособие / Я. Н. Ковалев и др. ; под ред. Я. Н. Ковалева. – Минск : Новое знание ; М. : ИНФЕРА-М, 2013. – 633 с.

#### *Навчальне видання*

Методичні вказівки для виконання лабораторних робіт та самостійної роботи з навчальних дисциплін

### **«БУДІВЕЛЬНЕ МАТЕРІАЛОЗНАВСТВО»** та **«МАТЕРІАЛОЗНАВСТВО»**

*(для студентів 1 і 3 курсів денної форми навчання освітньо-кваліфікаційного рівня бакалавр галузі знань 19 – Архітектура та будівництво*)

> Укладачі: **КОНДРАЩЕНКО** Олена Володимирівна, **ЖИГЛО** Анна Андріївна

> > Відповідальний за випуск *Т. В. Рапіна*

Редактор *В. І. Шалда*

Комп'ютерне верстання *О. В. Кондращенко*

План 2017, поз. 14 М

Підп. до друку 25.04.2017 Формат  $60 \times 84/16$ Друк на різографі Ум. друк. арк. 2,2 Зам. № Тираж 100 пр.

Видавець і виготовлювач: Харківський національний університет міського господарства імені О. М. Бекетова, вул. Маршала Бажанова, 17, Харків, 61002 Електронна адреса: rectorat@kname.edu.ua Свідоцтво суб'єкта видавничої справи: ДК № 5328 від 11.04.2017 р.